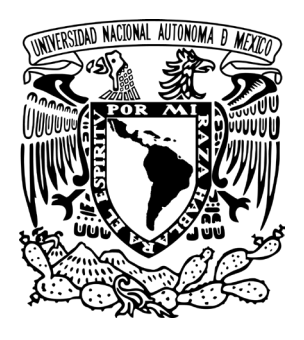

#### Universidad Nacional Autónoma de México Facultad de Artes y Diseño

#### ENRICO MARTÍNEZ, IMPRESOR Y PUNZONISTA NOVOHISPANO

#### **TESIS**

#### Para obtener el título de: LICENCIATURA EN DISEÑO Y COMUNICACÍON VISUAL

PRESENTA: Sosa Montoya Pedro Elías

DIRECTOR DE TESIS: Maestro Cristóbal Henestrosa Matus

México, CDMX, 2022

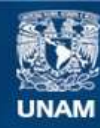

Universidad Nacional Autónoma de México

**UNAM – Dirección General de Bibliotecas Tesis Digitales Restricciones de uso**

#### **DERECHOS RESERVADOS © PROHIBIDA SU REPRODUCCIÓN TOTAL O PARCIAL**

Todo el material contenido en esta tesis esta protegido por la Ley Federal del Derecho de Autor (LFDA) de los Estados Unidos Mexicanos (México).

**Biblioteca Central** 

Dirección General de Bibliotecas de la UNAM

El uso de imágenes, fragmentos de videos, y demás material que sea objeto de protección de los derechos de autor, será exclusivamente para fines educativos e informativos y deberá citar la fuente donde la obtuvo mencionando el autor o autores. Cualquier uso distinto como el lucro, reproducción, edición o modificación, será perseguido y sancionado por el respectivo titular de los Derechos de Autor.

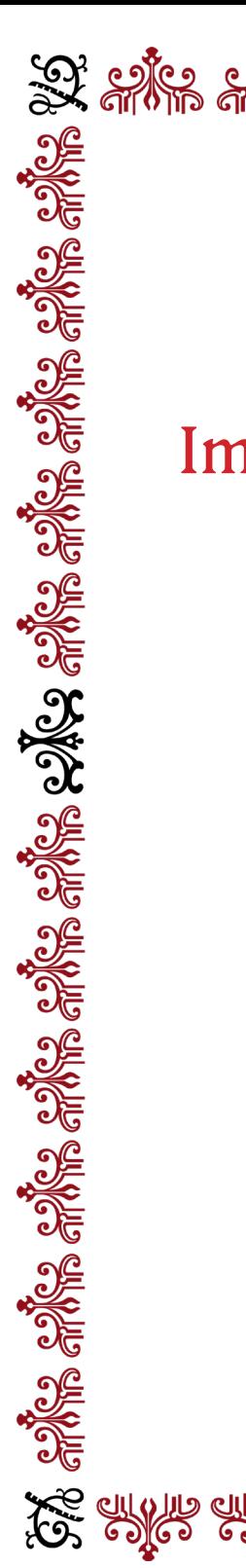

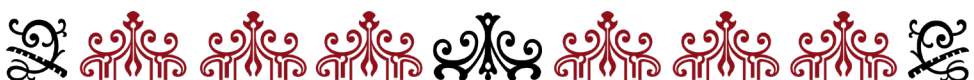

## Enrico Martínez

## Impresor y punzonista novohispano

Pedro Elías Sosa Montoya

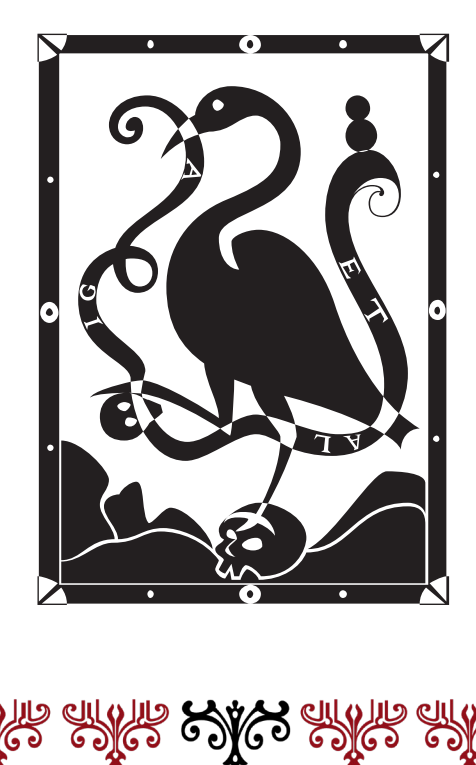

"La imprenta modela un nuevo tipo de hombre: el tipógrafo.1 El trabajo de este obrero como el de cualquier otro, es de carácter manual, pero al mismo tiempo intelectual… Viviendo entre libros, en contacto con los autores y al corriente de nuevas ideas, antes que nadie gustaba del razonamiento y frecuentemente se revelaba contra su condición social."

Lucien Febvre

<sup>1</sup> Según Ambrose y Harris (2010, 258) un tipógrafo es el responsable de comprobar el espaciado y los ríos en las galeradas (que suelen aparecer en los textos justificados) así como los tipos deteriorados y no alineados. También debe comprobar la fuente, el tipo , la longitud, el interlineado, el espaciado de letras y de palabras.

### ÍNDICE

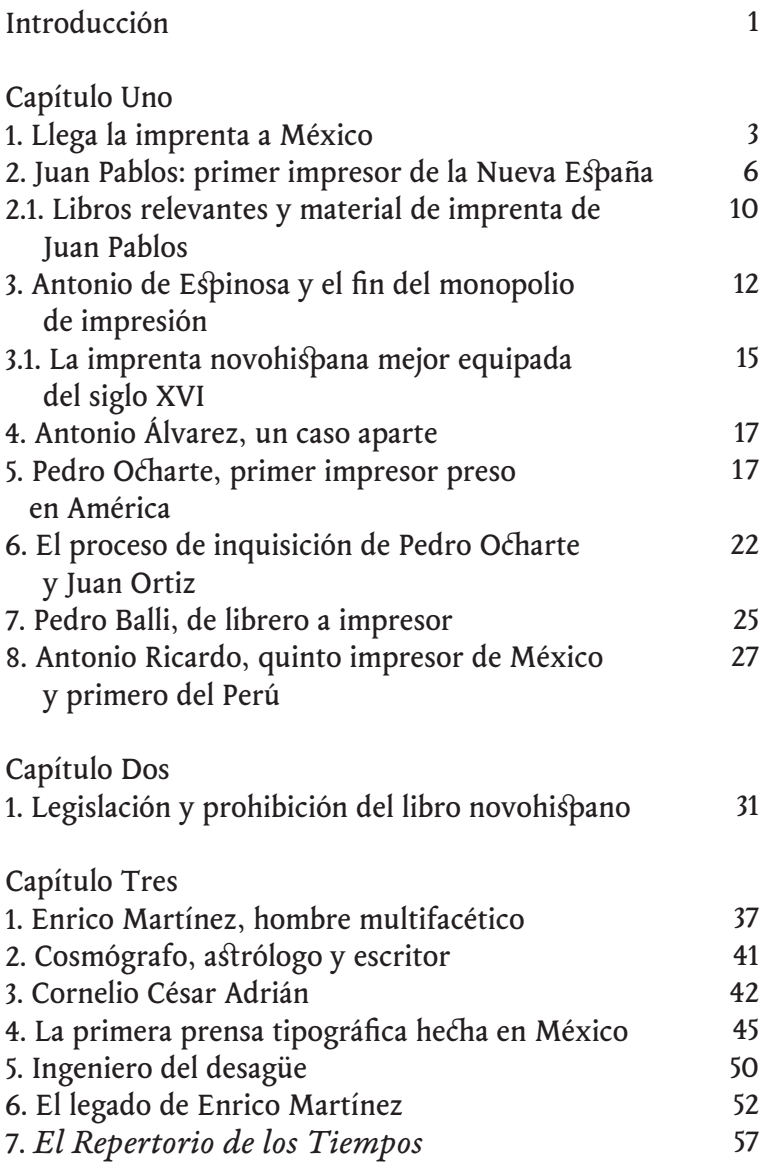

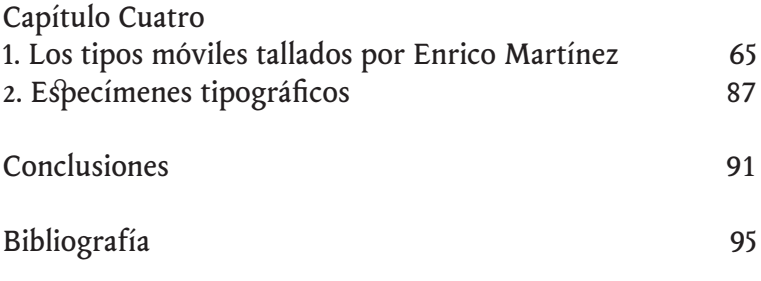

### INTRODUCCIÓN

Este proyecto de tesis trata sobre tipografía y por tipografía podemos entender dos cosas: simplemente como sinónimo de imprenta o aquellos archivos digitales en nuestra computadora, los cuales sirven para diseñar textos. Al menos ese era mi concepto cuando entré a la licenciatura, un concepto ambiguo, ya que por un lado me describía algo muy tecnológico, moderno y, por el otro, algo viejo, incluso en desuso. Con el paso de los años, el estudio me condujo a esta investigación y ahora entiendo el amplio espectro que envuelve el significado de la palabra TIPOGRAFÍA.

¶Para entenderlo repasé la historia de las letras, la historia de la edición, la historia del libro y la historia de la imprenta como tal. Es por eso que conduje la investigación a través de dos vertientes, la parte histórica y la parte de diseño tipográfico, donde una complementa a la otra de manera directa. ¶En los tres primeros capítulos está plasmada la parte de la tecnología antigua de la letra para aterrizar, en el último, en la parte digital. En el primer capítulo describo cómo la imprenta llegó al continente americano y por qué fue en territorio mexicano en donde se instaló por vez primera una imprenta, fuera de Europa. Hago un recorrido por los primeros cinco impresores que trabajaron en esta tierra, cómo fue que instalaron sus imprentas y cómo funcionaban.

¶En el segundo capítulo abordo el tema legal del libro novohispano. Conforme la investigación avanzó me percaté de que en los libros antiguos que revisaba siempre aparecía por lo menos uno de estos tres elementos: licencias, aprobaciones o privilegios. Como no había escuchado nada acerca del tema en la licenciatura, incorporé este capítulo, para hablar de cada uno y de cómo afectaba en la producción de libros.

¶En el tercer capítulo retomo la línea temporal del primer capítulo, para llegar así al sexto impresor de América, Enrico Martínez. En primera instancia, después de revisar su biografía, menciono las muchas materias en las que era avezado, para vislumbrar quién fue, en qué época vivió y ubicarlo en su tiempo. Dedico un apartado a Cornelio César Adrian, también tipógrafo, pues su historia se relaciona íntimamente con Enrico. A partir de esto, profundizo en la etapa de Martínez como punzonista e impresor, con especial atención en el libro *El Repertorio de los tiempos y historia natural de esta Nueva España.* Cierro al exponer sobre su legado y lo que le deparó el destino, a él y a su material tipográfico.

¶En el último capítulo planteo el rescate tipográfico. Primero reviso el material tipográfico hecho por Martínez, del cual seleccioné un alfabeto para trabajar mi *revival*. Escribo sobre qué es un rescate tipográfico, qué involucra hacer uno, para finalmente describir el proceso al que me enfrenté para realizar Martan, la tipografía digital que obtuve como resultado del proceso de tesis.

¶Es preciso mencionar que solo en el apartado del *Repertorio* del capítulo tres se realizó investigación de archivo, en lo general se sigió la información de De la Maza, Pascoe, Toribio Medina, otros estudiosos y obras secundarias.

# CAPÍTULO UNO

#### 1. Llega la imprenta a México

M fás o menos un siglo después de ser inventa-<br>da por Johannes Gutenberg en Maguncia, la<br>limprenta llegó a tierras del hoy México. En<br>tipográfica, tipos móviles, operarios, libros para venta y da por Johannes Gutenberg en Maguncia, la imprenta llegó a tierras del hoy México. En 1539, Juan Pablos, impresor italiano, desem-**15 Dancó en la Nueva España con una prensa** todo el material necesario para imprimir. ¿Cómo se preparó el terreno para que esto sucediera? ¿Quiénes fueron los primeros interesados en traer la imprenta a México? ¿Por qué fue México el primer país fuera de Europa en tener tan revolucionario invento?

¶Comenzaré con una historia que narra Joaquín García Icazbalceta.2 El 2 de marzo de 1537 en España se manda a imprimir y encuadernar una *Doctrina en lengua castellana y mexicana* compuesta por fray Juan Ramírez, para enviar a la Nueva España 500 ejemplares destinados a la evangelización de los nativos. Se encargó la impresión a Juan Cromberger, pero en España nadie se atrevió a traducir la obra al "mexicano", por lo que se dispuso que primero se imprimiera y antes de publicarse se enviara a México para su revisión. La siguiente noticia de la que se tiene registro es que el mismo Juan Ramírez tenía intención de viajar a Nueva España y llevar un ejemplar para elaborar la traducción, pero se desconoce si la Doctrina regresó a España para

<sup>2 (</sup>García Icazbalceta, 1954)

imprimir la totalidad de sus ejemplares. Las huellas que Juan Ramírez siguió se diluyen, no se sabe bien a bien quién era y qué pasó después. La historia es cuestionable por la falta de datos. Tampoco se conoce ejemplar alguno, el mismo Icazbalceta duda de la existencia de este libro, que quizá nunca llegó a publicarse. Muchas eran las dificultades que se enfrentaban para imprimir un libro destinado al continente americano. Traer los libros resultaba demasiado tortuoso, el trayecto por recorrer era largo y resultaba muy caro. Instalar una imprenta en sus nuevos dominios, era para la corona española un asunto de evangelización. Textos de doctrina y didácticos fueron los primeros en reproducirse, con el fin de colonizar América, no solo territorialmente, también en el ámbito intelectual y sobre todo en el religioso. A sabiendas de la necesidad de una imprenta en la Nueva España, en 1533, fray Juan de Zumárraga mandó una carta dirigida al Consejo de Indias en la cual pide dotar a estas tierras de una imprenta, con un molino de papel. El molino no llegó a concretarse, pero poco tiempo después llegó la primera imprenta al continente americano.

¶Cabe aquí hacer un par de acotaciones para saber quién fue fray Juan de Zumárraga y la familia Cromberger, pues fueron actores principales en la llegada de la imprenta.

¶Fray Juan de Zumárraga llegó a Nueva España en 1528, fue el primer obispo y también arzobispo de esta tierra. Nació en Durango, España, en 1468. Desde pequeño fue cercano a los frailes franciscanos, seguramente de allí nació su vocación religiosa. Fue cofundador del Colegio Franciscano de Santiago de Tlatelolco en 1536 y en 1547 fue nombrado arzobispo de Nueva España por el papa Paulo II.

¶Jacobo Cromberger, primer impresor sevillano, fue el padre de Juan Cromberger. Nació en Núremberg, Alemania, probablemente judío, llegó a España a finales del siglo XV.

Se casó con Comincia de Blanquis, quien antes había sido esposa de Meinard Ungut, impresor de origen alemán que trabajaba en Sevilla. En 1499 muere Ungut y deja la imprenta a Comicia, quien después se casa con Jacobo Cromberger y es así como este quedó a cargo de dicha imprenta. Se dice que Jacobo fue aprendiz de Meinard Ungut antes de casarse con su esposa. A principios de 1500, nace Juan Cromberger. Tal era la suerte de Jacobo que en 1503 se queda con "el único taller alemán de Sevilla con capacidad de producir impresos de alta calidad, que se debía tanto a hermosos tipos como la pericia de los operarios." (Lafaye, 2002: 89). Jacobo no solo fue impresor, también fungía como editor y librero. De la imprenta de Jacobo surgieron obras principalmente de temas religiosos, pero también de literatura popular y caballería. Tipográficamente hablando imprimió ediciones conservadoras bajo la tradición de la letra gótica. Murió en 1521, legó la imprenta a su hijo Juan Cromberger. Su herencia se estimó en 12 000 ducados, cantidad muy elevada en aquella época.

¶En 1539 la corona española solicitó a Juan Cromberger poner una imprenta en sus nuevos territorios, tarea que decidió dejar en manos de uno de sus operarios, un tal Juan Pablos.3 La familia Cromberger trabajaba una gran imprenta

<sup>3</sup> La mayoría de los investigadores concuerdan en que Juan Pablos fue el primero en imprimir en México, sin embargo existe una versión en la cual se atribuye a Esteban Martín ser el primer impresor de estas tierras. Vale la pena conocer dicha versión por lo que a continuación la cuento. Según los investigadores Joaquín García Icazbalceta y José Toribio Medina por los años de 1535 o 1536 se imprimió en la Nueva España una Escala espiritual por Esteban Martín y según Icazbalceta tiene los atributos de ser un libro particular o de pocos ejemplares, es decir que no se distribuyó, también opina que no hay razón para negar su existencia, dice que con el tiempo los pocos ejemplares se desgastaron y simplemente dejaron de existir, ambos investigadores dicen que hay documentos históricos que mencionan dicho libro pero en todos, las fechas son contradictorias. En 1538 fray Juan de Zumárraga manda una carta dirigida a Carlos V en la cual le informa "de la falta de papel y por ende el no trabajo de

en Sevilla y otra en la Nueva España tenía instalados varios negocios, una mina de plata en Sultepec, un beneficio en Tescatitlán, una hacienda en Yucatán, entre otros, por lo que un negocio más en estas tierras no les vendría mal.

### 2. Juan Pablos: primer impresor de la Nueva España

Juan Pablos era italiano, de la región de Brescia en Lombardía, su apellido real era Paoli, pero como era común en aquella época, los extranjeros que iban a España o a alguno de sus territorios, castellanizaban el apellido y el suyo quedó como Pablos. Se casó con Jerónima Gutiérrez y tuvo dos hijos, Alonso que nació el 21 de diciembre de 1545 y Elena el 26 de marzo de 1553.

¶Llegó a la Nueva España a finales de 1539 con el encargo de poner una sucursal de la imprenta de Juan Cromberger, cuya matriz estaba en Sevilla. El 12 de junio del mismo año se firmó en España un contrato entre ambos, el cual permite conocer en qué condiciones arribó Pablos a estas tierras. Se estipulaba que Juan Pablos, componedor de letra de molde, se trasladaría a la capital de la Nueva España, por un tiempo de diez años al servicio de Juan Cromberger, para instalar una casa de prensa dedicada a imprimir libros. Menciona 23 condiciones a cumplir, entre las cuales se obligaba a Pablos a

la imprenta". Como Pablos llegó en 1539, posiblemente esa carta se refiere a la imprenta de Martín. Toribio Medina es de la opinión de que con la llegada de Juan Pablos, Esteban Martín tuvo que cerrar su deficiente imprenta seguramente también motivado por saber o ver la gran imprenta con la que llegó Pablos (a comparación de la suya). Si es cierto que Esteban Martín imprimió antes que nadie en tierras mexicanas no firmó sus obras y por eso no hay registro de ellas. Otros investigadores que mencionan a Martín son Antonio Pompa y Pompa en *La imprenta tipográfica en México* y Juan B. Iguiniz en *La imprenta en la Nueva España.*

corregir y componer los libros cuidadosamente, debía imprimir 3 mil hojas diarias, estaría al cuidado y administración de la prensa y también vigilaría a los operarios del taller. Juan Cromberger, por su parte, se comprometía a aportar el papel, la tinta, letras y todos los aparejos ocupados en la imprenta. Se acordó que Juan Pablos, su mujer, un operario que les acompañaba y los demás oficiales vivirían de lo que produjera el negocio, sin embargo, no recibiría sueldo y al cabo de diez años cobraría un quinto de los beneficios totales de la imprenta. Todo libro que se imprimiera debía de salir con la licencia respectiva y siempre debía mostrar la leyenda: "Fue impreso en la Ciudad de México, en casa de Juan Cromberger", con la prohibición de poner otro nombre o persona alguna. El último punto del contrato obligaba a Pablos a obrar leal y honrosamente.

¶En un segundo contrato celebrado ese mismo día se estipulaban los costos de la imprenta y los operarios. Por la tinta y el papel se estimaban 100 000 maravedís,4 70 000 por el costo de la manutención de los que viajaban en barco, 100 ducados por un esclavo negro llamado Pedro y otros 50 ducados<sup>5</sup> por el pasaje de Juan Pablos, su mujer y su prensista llamado Gil Barbero.

¶En Ciudad de México, se instaló Pablos en la casa de las campanas, ubicada en aquel entonces en la calle de Moneda esquina Cerrada de Santa Teresa, hoy esquina de Moneda y Licenciado Primo de Verdad, a una cuadra del Zócalo.

¶Se puede considerar que 1542 fue un buen año para Pablos y la familia Cromberger, pues al primero se le concedió la vecindad el 17 de febrero y el 6 de junio se expidió una

<sup>4</sup> Según el diccionario de Oxford languages un maravedí es una antigua moneda española que ha tenido diferentes valores, en general bajos.

<sup>5</sup> Según la Real Academia Española un ducado es una moneda de oro que se usó en España hasta finales del siglo XVI de valor variable.

cédula real del Consejo de Indias, la cual decretaba que los Cromberger eran los únicos que podían imprimir en la Nueva España y también ordenaba que nadie podía llevar cartillas de doctrina ni libros de ningún tipo a ese territorio si no eran ellos.

¶Pablos comienza a imprimir en la Casa de las Campanas, siendo el primer libro impreso en México una *Breve y muy compendiosa doctrina cristiana* de 1539, por mandato de fray Juan de Zumárraga, quien también asumió los costos. El 8 de mayo de 1543, se le concede a Juan un solar en el barrio de San Pablo para que construyese su vivienda. Entre 1539 y 1546 son pocas las obras surgidas de las prensas de Juan Pablos y todas son religiosas y de carácter pedagógico. El arzobispo Zumárraga había cumplió su cometido, traer una imprenta para la evangelización de los indígenas.

¶El 8 de septiembre de 1540 muere Juan Cromberger. Su viuda y herederos tenían la atención centrada en sus otros negocios de la Nueva España, por lo que dejaron la imprenta un tanto abandonada, sin embargo, cuidaban con celo el privilegio que pocos años antes habían obtenido del rey Carlos V, con la exclusividad para imprimir. Al descuidar el negocio dirigido por Juan Pablos, este se quejó que por aquellos años no le llegaron ni libros para vender, tampoco tinta ni papel, por lo que para el primer impresor de estas tierras fueron tiempos difíciles. Disgustado por el poco interés que le ponían los Cromberger a la imprenta en México y muerto ya su patrón, Juan Pablos vio oportunidad para quedarse con la imprenta. En 1545 mandó un oficio dirigido al rey pidiéndole que los Cromberger cumplieran sus obligaciones del contrato antes mencionado, sin embargo, no recibió respuesta alguna. Dos años después mandó otra carta, esta vez dirigida al virrey de la Nueva España reclamando que la imprenta no le daba para vivir y que se sostenía de limosnas. Los años de 1546

y 1547 fueron difíciles para Pablos, no se conoce impreso alguno, pero a mediados de 1548 las cosas mejoraron para él, con la imprenta ya a su nombre, el 6 de julio se le concedió un permiso para imprimir por seis años,<sup>6</sup> aunque no se sabe bien a bien cómo pasó dicha empresa de manos de los Cromberger hacia Pablos.7 Lo cierto es que comienzan a salir nuevos impresos de sus prensas con la diferencia que ahora se pone "Impreso en casa de Juan Pablos". El primer libro que sale con esta leyenda es una *Doctrina cristiana en lengua española y mexicana.* Con un panorama más alentador, el 25 de marzo de 1550 solicitó un prestamo por 500 ducados a Baltazar de Gabino. Con ese dinero, Juan Pablos encargó a su amigo Juan López, próximo a partir hacia Castilla, traerle operarios para su recién adquirida imprenta: un tirador, un componedor y un cortador y fundidor de letras. Así llegan al taller de Juan Pablos, Tomé Rico, Juan Muñoz y Antonio de Espinosa, este último con su ayudante Diego de Montoya. Con la llegada de estos asistentes, los libros de Pablos experimentaron una notable mejoría, en especial por los tipos móviles y grabados tallados por Antonio de Espinosa.

¶A mediados del siglo XVI, la Ciudad de México vivía en auge económico e intelectual, contaba ya con una universidad y varios colegios religiosos, lo que promovió un requerimiento tipográfico cada vez mayor. Ante esta situación y al ver la creciente producción de Juan Pablos, Antonio de Espinosa decidió trasladarse a España con el propósito de pedir licencia para que él también pudiera imprimir en estas

<sup>6</sup> Dice Toribio Medina (1989: LXXI) que terminando ese periodo consiguió que se le renovara por cuatro años por el virrey Mendoza y posteriormente por Luis de Velasco otros cuatro años más.

<sup>7</sup> Según Joaquín García Icazbalceta (1998: 302), lo más probable es que Juan Pablos le compró la imprenta a los Cromberger pero como ya se dijo, por esos años tenía problemas económicos, quizá de algún de las cartas que envió tuvo respuesta y fue así como solventó tal gasto.

tierras, historia que se abordará más adelante.

¶Es desconocida la fecha exacta de la muerte de Juan Pablos pero sucedió en 1560, porque el último documento del que se tiene registro es su testamento fechado el 3 de julio y el día 20 de agosto su mujer, Jerónima Gutiérrez, se declara en otro documento como viuda. Un año después ella renta el equipo de imprenta, las letras y las imágenes de su difunto esposo a Pedro Ocharte, recién casado con María de Figueroa, hija de Pablos $^{\rm 8}$  y es así como se instala Ocharte, el tercer impresor de la Nueva España, pues para esas fechas las prensas de Antonio de Espinosa ya trabajaban arduamente.

#### 2.1 Libros relevantes y material de imprenta de Juan Pablos

Juan Pablos imprimió de 1539 a 1560. En 1544 salió a la luz el *Tripartito* de Juan Gerson, importante para la tipografía mexicana porque es el primer libro impreso en México que lleva un grabado de la virgen de Guadalupe. El 12 de febrero de 1556 salió de sus prensas las *Constituciones del arzobispado,* libro en el cual declara en el colofón "Imprimidas por Juan Pablos, lombardo, primer impresor en esta grande, insigne y muy leal ciudad de México". La última obra que imprimió fue el *Manuale Sacramentorum*, en 1560 y es, en opinión de Toribio Medina, el impreso más notable que salió de dicho taller.

¶Según Yhmoff Cabrera (1989: 12), el primer impresor que a estas tierras vino utilizó tres tipos de letras: gótica, romana y cursiva. Los primeros tipos góticos seguro se mandaron

<sup>8</sup> En ningún documento María de Figueroa se pone el apellido Pablos, por lo que se puede suponer que era hija de Juan de un matrimonio anterior del impresor.

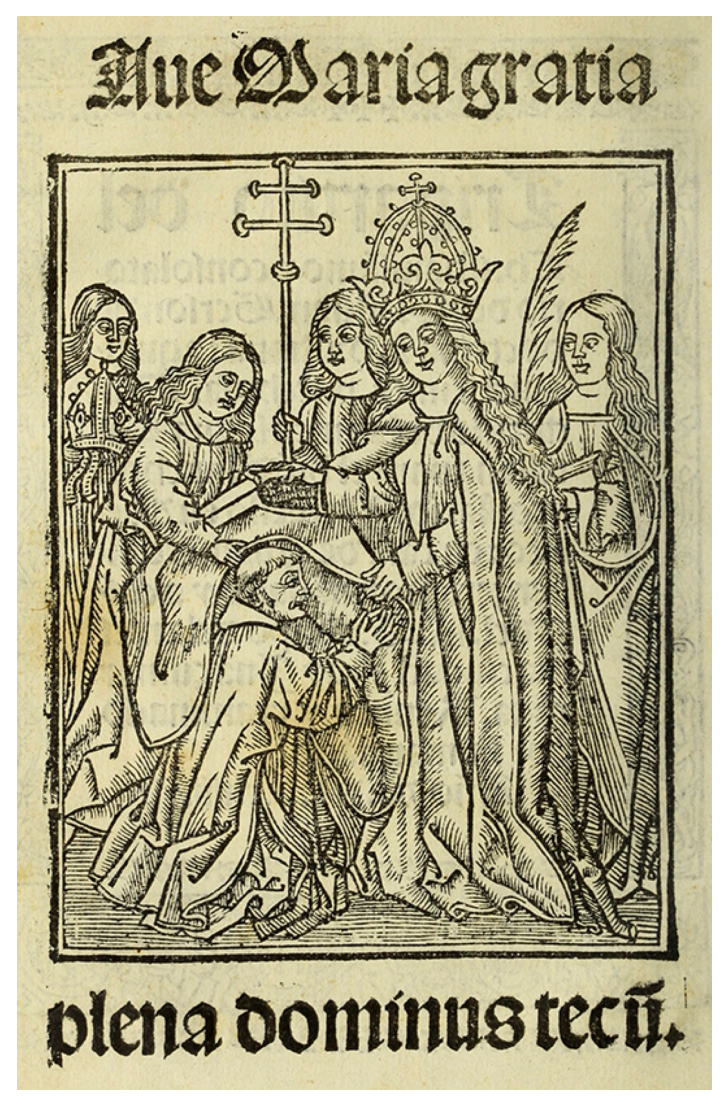

Grabado de la virgen de Guadalupe contenido en el *Tripartito* de Juan Gerson, México, Juan Pablos, 1544. Ejemplar digitalizado perteneciente a la Benson Latin American Collection, disponible en http://primeroslibros. org/detail.html?lang=es&work\_id=304275 (última consulta: 21 de octubre de 2021).

desde España, así estipulaba el contrato con Cromberger. Pero también se fundieron tipos góticos en la Nueva España, pues a eso había venido Espinosa. Respecto a los otros dos tipos de letra Yhmoff comenta: "las letras cursivas y romanas no se empezaron a emplear en las ediciones de Juan Pablos sino después de la llegada de Espinosa, podemos decir que unas y otras fueron fundidas también en México" (1989: 12). Después de un largo tiempo utilizando letras góticas, en 1554 se comienzan a emplear los tipos romanos que aparecen por vez primera en el *Recognitio Summularum* de Fray Alonso de la Vera Cruz. Ese mismo año pero meses después se utilizaron los tipos cursivos en *Dialectica Resolutio* también de Fray Alonso. Juan Pablos también utilizó letras capitulares para sus impresiones aunque comenta Yhmoff que hay muchos errores en la utilización de estas, sobre todo en la forma de colocarlas, pues en ocasiones se presentan volteadas letras como la I, S, y N. Ha de considerarse que este tipo de errores es común encontrarlo en los impresores de aquella época.

#### 3. Antonio de Espinosa y el fin del monopolio de impresión

Antonio de Espinosa nació en Jaén, España. La fecha de nacimiento es incierta, se sitúa entre 1526 y 1532, siendo sus padres Miguel de Espinosa y Sabina Gutiérrez. Aprendió el oficio de impresor en Sevilla o Granada, conocía bien el uso de los tipos romanos y góticos. Llegó a Nueva España como operario de Juan Pablos alrededor de 1550 con la gran ventaja de conocer el arte de tallar tipos móviles y fue el primero en realizar dicha tarea en la Ciudad de México. Trabajó un tiempo en el taller de Juan Pablos, sin embargo, su verdadera

ambición era tener su propio taller tipográfico. Para lograrlo tenía que hacer que la corte en España le diera permiso para imprimir y así terminar con el monopolio de Juan Pablos. En 1558 se embarcó hacía Castilla junto con Antonio Álvarez, Sebastián Gutiérrez y Juan Rodríguez, que supuestamente también irían a buscar permiso para imprimir. Se desconoce qué paso, solo Antonio Álvarez figuran en la imprenta mexicana, de los demás, ha de suponerse que su suerte fue otra. Antonio denunció ante el rey Felipe II la prórroga que el virrey había dado a Juan Pablos para imprimir otros cuatro años, con el argumento de que la sola aprobación virreinal no era suficiente y faltaba la autorización real de Felipe II. Al ser Pablos el único impresor en la Nueva España, reclamó, las obras no eran tan perfectas como podían ser y al carecer de competencia, fijaba los precios que quería, cuando podían ser más bajos.

¶Es de agradecer la jugada de Espinosa pues el 7 de septiembre del mismo año se expidió una cédula que decretaba que ni a Antonio de Espinosa ni a ninguna otra persona se le impediría ejercer el oficio de impresor, el cual sería de ejercicio libre como ocurría en Europa, permitiendo así que en los años siguientes los impresos mexicanos experimentaran considerable mejora y mayor oferta tipográfica.

¶Un año después la misma corte otorgó a Antonio tierras para labrar y solares para edificar su casa en la Nueva España. A su regreso Espinosa acudió a las cortes locales para hacer válidos los decretos del rey. Sin más por hacer, el virrey Luis de Velasco acató la orden real y al poco tiempo, en 1559, apareció la primera obra impresa por Espinosa, la *Gramática* de fray Maturino Gilberti. Según Icazbalceta (1998: 305) esta obra aventajaba mucho a los impresos realizados hasta esa fecha por Juan Pablos, además este había sido el impresor de Gilberti, por lo que ha de suponerse que

Espinosa regresó a la Ciudad de México ofreciendo servicios más baratos o de mayor calidad, arrebatándole un poco de trabajo a su antiguo patrón. Aunque se desconoce la fecha exacta, instaló su taller en el número 2 de la calle de San Agustín, con buena cantidad de material de imprenta, estupendos tipos góticos, romanos, cursivos y notas de canto, capitulares de estilo romano y uncial que había traído del antiguo continente, sin embargo, las obras más notables que salieron de sus prensas las realizó con letras talladas por él mismo, las primeras realizadas en este continente.

¶De 1562 a 1565 el taller de Espinosa estuvo inactivo y en ese periodo fueron pocos los impresos que salieron de cualquier otra imprenta mexicana. Toribio Medina (1989: LXXIXl) se pregunta: ¿Faltaría el trabajo por aquellos años? ¿Había escasez de papel? Según Alexandre Stols (1962: 13), Espinosa dejó de imprimir porque volvió a España, aunque no especifica a qué. También por esos años aparece en esta ciudad un nuevo impresor llamado Pedro Ocharte, con quien Espinosa llevaba buena relación e incluso colaboraron en algunas ocasiones. Fue el caso del *Graduale Dominicale* de 1568, conocida obra de la tipografía mexicana, pues Ocharte disponía los medios económicos para tan magna obra, en tanto Espinosa contaba con la pericia y el material adecuado en 1576 Espinosa imprimió una nueva edición de esta. Posteriormente hubo más colaboraciones, desafortunadamente bajo un panorama lúgubre para Ocharte, porque fue apresado por la Inquisición, adelante se ahondará en ello, así que le pidió a Espinosa terminar un *Pasionario* de 310 ejemplares y un *Antifonario Dominical.*

¶En 1576 salió el último libro del taller de Antonio de Espinosa, una segunda edición de su famoso *Graduale Dominicale.* Poco tiempo después murió. Su imprenta pasó a manos de su hija María de Espinosa, que durante buen tiempo la

rentó a Pedro Balli, cuarto impresor de estas tierras. María se casó con el también impresor Diego López Dávalos, uno de los principales tipógrafos del siglo XVII quien también utilizó material original de su difunto suegro.

#### 3.1 La imprenta mejor equipada del siglo XVI

La imprenta de Antonio de Espinosa estuvo activa de 1559 a 1576, tuvo variados clientes, siendo los principales los frailes san agustinos, por ser vecino de ese convento. Según Stols (1962: 24), el de Espinosa fue el taller con mejor material del siglo xvi, seguramente por esto, algunos investigadores<sup>9</sup> coinciden en que hizo los mejores libros americanos en ese siglo. Otra opinión interesante acerca de Antonio es la de Jacques Lafaye (2002: 97), apuntando que los libros de Espinosa son de los más prestigiosos entre los llamados incunables americanos,10 sobre todo el *Confesionario Breve* de 1565, el *Vocabulario de Lengua Castellana y Mexicana* de 1571 y lo que

<sup>9</sup> Entre los investigadores que opinan esto está Juan B. Iguiniz expresando "Espinosa está considerado como el mejor tipógrafo del siglo xvi" (1938: 14), Juan Pascoe menciona en entrevista "Antonio de Espinoza, el mayor impresor del siglo XVI" (Bullosa, 1999: 29). Eduardo Araujo, aunque no lo expresa explícitamente sí escribe que "sus tipos siempre son elegantes y se perciben con claridad, parecen estar cortados para que sean legibles en esta tenue luz del Valle de México, y que aún en el atardecer aparezcan luminosos, grandes, preciosos y bien colocados" (1979: 43).

<sup>10</sup> Un libro incunable es aquel que se imprimió a partir de la invención de la imprenta y hasta 1500, puesto que en esa etapa se estaba aprendiendo a hacer el libro impreso, de ahí el término incunable (del latín *incunabula*, en la cuna). Ahora bien, dadas estas fechas, es imposible que existan incunables americanos, pues como ya vimos que la imprenta llegó a América hasta 1538, pero algunos investigadores manejan el término de incunable americano para referirse al libro impreso a partir de la llegada de la imprenta a nuestro país y hasta 1600.

el mismo autor llama "la primera joya bibliográfica impresa en América" (2002: 97), el *Missale Romanum* de 1561.

¶Otra elemento que Espinosa introdujo en la imprenta mexicana fue el uso de un escudo o marca tipográfica,<sup>11</sup> el cual se vio por vez primera en el *Sacramentis* de Fray Bartolomé de Ledesma. "Representa un ancla atravesando una calavera de vaca con cuernos rotos; la calavera está fijada en el ancla por una cinta que pasa por las órbitas y los cuernos, y la parte inferior de la misma ancla tiene un anillo con un cartucho que lleva las iniciales A. E. El escudo esta colocado dentro de un marco" (Stols, 1998: 19). Espinosa tenía dos versiones con pocas variaciones el uno del otro, pero recurrió más al que aquí está descrito.

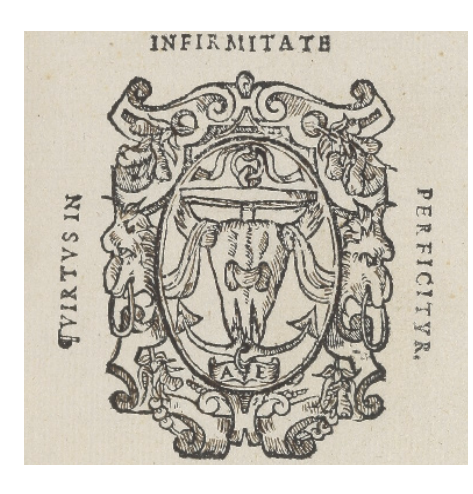

Marca Tipográfica de Antonio de Espinosa contenida en *Bulla confirmationis*, México, Antonio de Espinosa, 1568. Ejemplar digitalizado perteneciente a la Benson Latin American Collection, disponible en http://primeroslibros.org/ page\_view.php?id=pl\_blac\_027&lang=es&page=16& view\_single=0&zoom=1000 (última consulta: 21 de octubre de 2021).

<sup>11</sup> Una marca tipográfica es un emblema que usaban los impresores antiguos para identificar sus obras, se ponía generalmente en el colofón del impreso. Entre las marcas tipográficas más famosas se encuentran la de Aldo Manuzio joven (un delfín entrelazado en un ancla), Christophe Plantin (un compás sostenido por unas manos que salen de unas nubes), Sebastian Griphius (un grifo sostiene con sus garras un mundo alado), y la de Robert Estienne (una lanza con una rama de olivo y una víbora entrelazada).

#### 4. Antonio Álvarez, un caso aparte

Antes de que Pedro Ocharte rentara la imprenta de Juan Pablos, esta había sido prestada a Antonio Álvarez, según Stols (1998: 7) ente 1560 y 1563. Este último año Álvarez imprime una *Doctrina Cristiana,* libro del cual no se conoce ningún ejemplar, sin embargo, tanto Toribio Medina como García Icazbalceta debieron verlo en algún momento, pues ambos lo citan en sus investigaciones sobre la imprenta. Siendo la *Doctrina* lo único que imprimió y por los escasos datos que se tienen de Álvarez, se cuenta como un caso aparte entre los primeros impresores de la Nueva España.

#### 5. Pedro Ocharte, primer impresor preso en América

Pedro Ocharte, castellanización de Ochart, nació alrededor de 1532 en la villa de Roan en Normandía, Francia. Sus padres fueron Luisa Andrea y Margarín Ocharte, comerciante de Ruen. No tuvo estudios formales, se crió en su ciudad natal con Damián de Jardín, comerciante de oficio. A los 15 años se trasladó a Sevilla con Pedro Clavero, otro comerciante, ahí estuvo dieciocho meses y alrededor de 1549 vino a la Nueva España en calidad de mercader. En 1561 o 1562 se casó con María de Figueroa, hija de Juan Pablos, con quien tuvo tres hijos; dos murieron a corta edad, el único que llegó a adulto fue Luis Ocharte. Hacia finales de 1570 se casó de nuevo con María de Sansoric, hija del sevillano Pedro de Sansoric, de su segundo matrimonio nacieron Melchor y Pedro Ocharte, ambos también imprimieron en esta ciudad pero nunca llegaron a tener el éxito que tuvo su padre. Todo lo anterior se sabe porque así lo declaró el mismo Pedro Ocharte un 21 de

enero de 1572 cuando el Santo Oficio lo acusó de tener ideas luteranas contra la veneración de los santos y por haber pronunciado palabras injuriosas contra el Papa. De este proceso se ahondará adelante.

¶Siempre estuvo en contacto con mercaderes, aprendiendo en su juventud tal oficio, pero ¿cómo llegó a convertirse en impresor? Al casarse con una de las hija de Juan Pablos comenzó a adentrarse en el mundo de la imprenta, así se hace notar en el acta de arrendamiento firmada el 1 de febrero de 1563 entre Ocharte y su suegra. De esta manera, el tercer impresor de México dispuso del material que antes había pertenecido a Juan Pablos. Aunque no se sabe cómo ocurrió el proceso, tiempo después Ocharte logró convertirse en dueño de dicho taller. ¶Ocharte heredó de Juan Pablos algunos tipos góticos.

Además a lo largo de su carrera como impresor mandó fundir tipos cursivos, romanos y góticos con Antonio de Espinosa y con uno de sus operarios, un francés llamado Juan Ortiz que era grabador de imágenes y fundidor de tipos.<sup>12</sup> También poseía una rica variedad de letras capitulares.

<sup>12</sup> En el articulo escrito por Emilio Valtón, "El arte tipográfico de Antonio de Espinosa y Pedro Ocharte", el autor sugiere que Juan Ortiz también era tallador de tipos móviles, cosa que sería muy relevante para la tipografía mexicana, sin embargo comparé y analicé los tipos utilizados por Juan Pablos y los supuestos creados por Juan Ortiz y aunque sí encontré ciertas diferencias, estas son mínimas para atribuir la autoría a Ortiz. Es más viable que las diferencias encontradas hayan surgido por los errores de impresión, como exceso de tinta o el desgaste de los tipos. En el proceso de inquisición que enfrentó Ortiz se declara a sí mismo como "fundidor de letras y cortador de historias" refiriéndose a que ya tallado el tipo, él lo fundía, si Ortiz hubiera tallado tipos ¿no se hubiera declarado como tallador de letras? Respecto al "cortador de historias" es más viable que se haya referido a que cortaba imágenes para la imprenta de su patrón Ocharte. En dicha deducción me auxilió Cristóbal Henestrosa.

Como propietario de la imprenta, el primer libro que sacó a la luz fue el *Cedulario* de Puga, con fecha del 23 de noviembre de 1563, en el pie de imprenta de la obra se lee "En México, en casa de Pedro Ocharte".

¶En esa época el taller estuvo bastante activo, sin embargo, pasaron cuatro años para que Pedro se sintiera con derecho a declararse tipógrafo, así se observa en el *Acta Capitoli*  de 1567. Un año después salió a luz una de sus obras más celebradas el *Manuale Sacramentorum.* En 1570 imprimió la *Opera Medicinalia* de Francisco Bravo, obra bastante peculiar pues es el primer libro de medicina impreso en América, para hacerlo Ocharte utilizó unas letras capitulares muy curiosas, una F y una Q de carácter erótico. La letra F es la más explícita, se observa una figura humana masculina desnuda con la lengua de fuera en una extraña posición frente a la letra, como si quisiera tener sexo con ella. Carolina Nieto lo describe de la siguiente manera: "La persona sentada está con las piernas separadas, dando espacio a que la letra F esté sostenida entre ellas. Es en la entrepierna donde la figura humana devela su sexo, un pene flácido, que a pesar del pequeño tamaño de la capitular, el grabador lo ha hecho notorio. Es este último elemento el cual nos da a conocer que la figura humana es un hombre, a pesar del marcado pezón. Además las proporciones y la forma del torso remiten a una figura pueril, regordeta"(Nieto, 2011). En la caso de la Q, se observan dentro del espacio interno de la letra dos figuras humanas desnudas, la mujer le da un beso al hombre y este se muestra excitado. "El pecho derecho de la mujer toca el abdomen del hombre. Su cuerpo completo queda incluido en el ojo de la Q, a excepción de su pierna derecha que sale hacia abajo, y que se balancea simétricamente con la cola curva de la letra, que abarca la parte inferior izquierda. El hombre con espalda erguida tiene el rostro de frente, con los ojos asimétricos o bizcos, y tiene la boca cerrada. Él tiene su mano derecha sobre el hombro izquierdo de la mujer, y el brazo izquierdo doblado. Sostiene con su mano izquierda un textil que se continúa en el espacio acojinado donde descansan ambas personas. El cuerpo completo del hombre queda incluido en el ojo de la Q. Sus piernas no salen puesto que son más cortas que las de la mujer, y es notoria la erección del pene que toca la rodilla derecha de la mujer" (Nieto, 2011). Esta práctica no se había visto antes en la Nueva España, además la Inquisición controlaba con recelo lo que se imprimía y cómo se imprimía, por lo que resulta un caso interesante. En el artículo *Capitulares eróticas en el primer libro de medicina de América* de Carolina Nieto se estudian más a fondo estas capitulares.

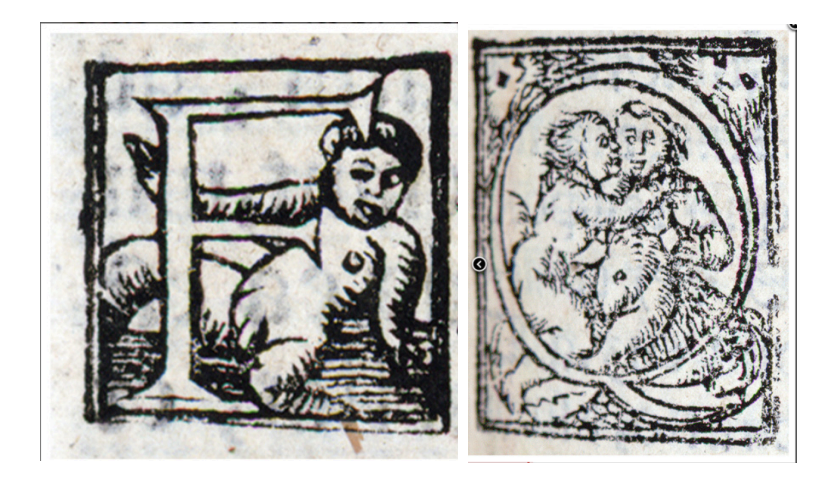

Letras capitulares F y Q contenidas en *Opera Medicinalia*, México, Pedro Ocharte, 1570. Imagenes tomadas de https://journals.openedition.org/nuevomundo/61543 (última consulta: 21 de octubre de 2021).

¶El año de 1572 fue fatídico para Ocharte pues es cuando la Inquisición lo acusa junto con su operario Juan Ortiz. Ambos juicios duraron dos años pero con diferente suerte para cada uno. Durante ese tiempo sus prensas estuvieron casi inactivas. Es hasta 1576 cuando reanuda su actividad como impresor aunque trabajando en el taller de Espinosa, en conjunto sacaron a la luz un muy bello *Graduale Dominicale.* En 1579 vuelve a colaborar, esta vez con el impresor Antonio Ricardo; juntos imprimieron el *Vocabulario en Lengua Zapoteca* de Fray Juan de Córdoba.

¶Durante los siguientes años Ocharte imprimió en paz y su taller estuvo bastante activo, incluso en 1584 sale un *Psalterium Sanctorale* y en 1589 ve la luz el *Antiphonarium,* en palabras de José Toribio Medina, obras maestras de la tipografía colonial mexicana.13 La imprenta de Ocharte cesó su actividad en 1592, ese año imprimió algunos mandamientos para el virrey Luis de Velasco<sup>14</sup> y lo último que lleva su nombre es el célebre *Tratado Breve de Medicina,* de fray Agustin Farfán. ¶Aunque no se conoce la fecha exacta, poco tiempo después murió pues en 1594 María de Sansoric imprime la *Institutione Grammatica* donde se puede leer "Viuda de Pedro Ocharte". Gracias a todo el material que tuvo y, a pesar de no haber tenido educación formal de imprenta, el tercer impresor de la Nueva España dio a la tipografía mexicana obras admirables.

<sup>13</sup> El Psalterium y el Antiphonarium son impresos muy parecidos de un folio mayor, en papel marquilla impresos con tipos góticos, notas de canto, gran variedad de capitulares y grabados, en color rojo y negro.

<sup>14</sup> Durante toda su carrera tipográfica Ocharte imprimió para el virrey; cartas de poder y cartas de pago fueron las más solicitadas.

#### 6. El proceso de inquisición de Pedro Ocharte y Juan Ortiz

El culpable de que Ortiz y Ocharte pasaran tantas penurias durante 1572 y 1573 fue un tal Leonardo Fragoso. Según sus mismas declaraciones era tirador de oro, fundidor de letras e impresor nacido en Toledo. Alexander Stols (1990: 11) menciona que como no se conoce ningún impreso que lleve su nombre es más probable que fuera solo operario de alguna imprenta, quizás impresor de imágenes o de naipes. Martín de Puyana y Hernán Dominguez eran criados de Fragoso. Al primero, Pedro Ocharte le debía algún dinero por lo que un día de noviembre de 1571 los dos criados fueron a cobrarle a Ocharte, cuando llegaron a su casa, este hablaba con Juan Ortiz y Antonio de Salas. Los tres franceses conversaban acerca de un libro que poseía el hijo de Miguel de Ecijia, el cual decía que sólo se debía rezar a Dios y no a los santos. Ocharte pidió a Martín que no dijese nada de lo que había escuchado, sin embargo, este lo transmitió a Leonardo Fragoso quien fue a denunciar a los supuestos luteranos el día 22 de noviembre de 1571 ante Alonso Hernández de Bonilla, fiscal de la Inquisición.

¶Seguramente la intención de Fragoso era apoderarse de la imprenta que pertenecía a Ocharte y al presentarse la oportunidad no lo pensó más, denunciando a Pedro y a su operario. A primera vista no se encontrará relación de una cosa con otra, pero hay que remitirse a otro proceso de Inquisición registrado algunos años más tarde, en el cual se acusaba también de luterano a César Cornelio Adrián y uno de los castigos que resultó de dicho proceso fue que el material de imprenta que poseía Cornelio pasó a manos de Enrico Martínez. Dicho lo cual, la suposición formulada suena viable, además no se encuentran otros motivos por los que Fragoso denunciara a Ocharte, puesto que según los acusados charlaban del libro por ser bello, no por compartir las ideas luteranas que en él se propagaban.

¶Por su parte Juan Ortiz había vivido con Fragoso con quien después se enemistaría por haber vendido unos punzones que eran de Ortiz, por tal situación se fue a residir a casa de Ocharte, quizá por eso estaba resentido Fragoso. Al final del juicio de Ortiz este reclama que Leonardo le debía dinero por unas matrices. Lo cierto es que en 1572 comienzan los juicios y tanto Ortiz como Ocharte son encarcelados. A lo largo de ese año y parte del siguiente declaran varias personas cercanas a los acusados, algunas decían que no tenían evidencia de que Ortiz y Ocharte tuvieran ideas luteranas, pero otras declaraban haber escuchado declaraciones que evidenciaban la empatía con dicha doctrina.

¶El 4 de marzo de 1572 Pedro Ocharte mandó un carta a su esposa María de Sansoric, pidiéndole varias cosas, de las cuales mencionaré algunas por tocar temas relacionados con la imprenta, no sólo de él sino de otros colegas tipógrafos. Dice que lamenta no poder pagar a su suegro ni a Pedro Balli<sup>15</sup> lo que les debe. Enseguida pide que su componedor Adrián haga trabajar sus prensas para sacar unas cartillas, que si faltase papel se le pida a Miguel de Ecijia y que se lo pagará saliendo de ahí. Vuelve a mencionar a Balli pidiendo que este corrija las cartillas. Le pide al señor Diego de Sansoric vaya a revisar el *Pasionario* que se estaba imprimiendo en casa de Espinosa y por último pide que Antonio vaya a vender a los monasterios de Santo Domingo algunos Sumarios para obtener dinero y pagar sus deudas.

<sup>15</sup> Pedro Balli fue el cuarto impresor de estas tierras aunque por aquellos años se desempeñaba como librero y corrector de pruebas.

¶El 27 de noviembre de 1573 algunos oficiales de la Inquisición votaron para que Ocharte sufriera tormento, el cual se ejecutó el 12 de febrero del año siguiente, se le llevó a la cámara de tormento, se le desnudó, se le pusieron unos zaragüelles<sup>16</sup> y se le volvió a amonestar. Mientras Ocharte se lamentaba y lloraba, los oficiales le pidieron que dijese la verdad. Le dieron cinco vueltas de cordel consecutivas, sin que Ocharte añadiera nada a su confesión, se le ató al potro y le dieron una vuelta de garrote en la espinilla izquierda, otra en la derecha, una en el muslo izquierdo y otra en el derecho. Se le puso algo sobre la cara y le derramaron varios baldes de agua. Ocharte pedía que lo mataran de una vez, continuó el tormento durante un rato más, Ocharte decía que no podía agregar nada a su confesión original porque ya había dicho toda la verdad. Terminó su tormento a las 12 del día y se le regresó a su celda.<sup>17</sup> En la audiencia del día siguiente se le liberó, fue a su casa bajo juramento que no diría nada de lo ocurrido ahí. Al no poder probar su acusación, la Inquisición lo absolvió de los cargos en una sentencia dictada el 15 de marzo de 1574.

¶Juan Ortiz también sufrió tormento parecido al de su patrón, pero la suerte no corrió a favor del fundidor de tipos pues en la sentencia dictada el 22 de diciembre de 1574 se le declaró culpable, fue sentenciado a abjurar públicamente de "vehementir", a pagar 200 pesos de oro y se le desterró de las Indias y de toda tierra firme que poseía su majestad.

¶A pesar de la sentencia dictada, Ortiz realizó un par de estrategias para permanecer en la Nueva España. En una

<sup>16</sup> Zaragüelles se refiere a un tipo de pantalones clasicos de la indimentaria española en el siglo XVI.

<sup>17</sup> Se puede consultar el proceso completo de Ocharte y Ortiz en la obra: Luis González Obregón, *Libros y Libreros en el Siglo XVI*, México, Secretaría de Gobernación, Archivo General de la Nación, 2002.

carta dirigida a la Inquisición, donde se refiere a sí mismo como fundidor de letras y cortador de historias para la imprenta, pide prórroga de su destierro, bajo el argumento de que "yo soy en esta tierra el que más y mejor entiende el dicho arte y oficio y nadie lo sabe sin comparación como yo" (González, 2002: 228). Dice que se empleará un año en la imprenta de Pedro Balli para poder pagar a la corte inquisitorial y todo lo demás que debe, con Pedro Ocharte como su fiador. No se tienen datos ni se sabe qué sucedió después con Juan Ortiz.

¶Al terminar ambos procesos tiene lugar otro interesante suceso, resulta que Ocharte vendió la imprenta a Leonardo Fragoso y, en una carta dirigida a la Inquisición, el impresor pide de regreso las matrices que le embargaron a Juan cuando se le encarceló. "Se llevaron unas pequeñas matrices e instrumentos y justificador y tablas dibujadas… porque yo he vendido mi imprenta a Leonardo Fragoso tengo la necesidad de ello para que se lo entregue, porque todo esto es mío" (González, 2002: 236). Sin embargo, parece ser que dicha venta no se llevó a cabo, pues ya vimos que la imprenta de Pedro siguió en funciones, otra prueba de que Fragoso no adquirió el taller es que no se conoce impreso alguno que lleve su nombre. Dicho lo anterior, la conjetura inicial de este capítulo se antoja viable. El propósito de Leonardo Fragoso de denunciar a Ocharte y a Ortiz ante la inquisición era quedarse con la imprenta del tercer impresor de estas tierras, afortunadamente no llegó a concretarse.

#### 7. Pedro Balli, de librero a impresor

Pedro Balli fue el cuarto impresor de estas tierras, lo más probable es que haya nacido en Salamanca, España. Sus

padres fueron Juan Bautista Vailly y Catalina Rodríguez. Algunas veces su apellido se escribe Valli más parecido al de su padre pero en la bibliografía consultada aparece la mayoría de las veces como Balli. Obtuvo la cédula para venir a la Nueva España en 1569 en la cual se declaró soltero y librero de profesión. A finales de ese año llegó a la Ciudad de México donde tiempo después se casó con Catalina del Valle con quien tuvo tres hijas y un varón.

¶En el proceso de Inquisición de Pedro Ocharte, se menciona varias veces a Balli por lo que se puede suponer que los dos Pedros tenían relación de tiempo atrás, seguramente Balli le ofrecía sus servicios como librero o encuadernador.<sup>18</sup> Por aquellos años, esta capital experimentaba escasez en la producción de libros, Ocharte estaba incapacitado para imprimir y Antonio de Espinosa se encontraba en los años finales de su carrera. Aprovechando esta situación, Balli ocupó el taller de Ocharte para trabajar y poco tiempo después monta una pequeña imprenta, la cual se inaugura en 1574 con el libro *Arte y Diccionario con Otras Obras en Lengua Michoacana* de fray Juan Bautista de Lagunas. Así pasó de ser solo librero a también ejercer como impresor. Como tal, sus libros no fueron tan notables como las de sus dos antecesores inmediatos, pero sí fueron numerosos, variados y útiles en la ciudad, pues imprimió varios libros en lengua indígena, entre los que encontramos; *Doctrina Otomí* de 1576 por Melchor de Vargas, *Arte Zapoteco* de 1579 por fray Juan de Córdoba, *Vocabulario Mixteca* de 1593 por fray Francisco de Alvarado, entre algunos otros. ¶Mucho material de imprenta de Antonio de Espinosa lo tuvo en algún momento Balli, porque se lo rentó María de

<sup>18</sup> Su librería ofrecía varios servicios editoriales, se imprimía, se vendían libros suyos y otros que traía de Europa, se vendía papel, se encuadernaba y se corregían pruebas.

Espinosa y a la muerte de Pedro Ocharte también se hizo con gran parte de su imprenta. Su carrera tipográfica va de 1574 a 1600, durante esos 26 años sus prensas sacaron a la luz más de 60 impresos entre libros y tesis<sup>19</sup> universitarias, para los cuales se valió de los tipos ya antiguos y gastados de Espinosa y Ocharte. Su última obra impresa fue la *Relación Historiada* por Dionisio Rivera en 1600. Respecto a las tesis que salieron de su taller, Juan Pascoe escribe: "se especializó (en las tesis) aquel impresor a finales del siglo XVI, desplegando en ellas un arte tipográfico que, en ocasiones, podría muy bien equipararse con el mismo arte de los Elzevirios" (1993: 17).<sup>20</sup>

#### 8. Antonio Ricardo, quinto impresor de México y primero del Perú

Nacido en la la ciudad de Turín, Italia, llegó a esta ciudad a principios de 1570. Su estancia en México fue corta pues en 1579 se trasladó a Perú para ser el primero en imprimir ahí. De su llegada a México no se tienen muchos datos pero lo más probable es que en un principio vino a trabajar en la imprenta de Pedro Ocharte, para después trabajar en su

<sup>19</sup> En aquel entonces una tesis era una invitación a los exámenes profesionales de los aspirantes a cualquier grado universitario en la Real y Pontificia Universidad de México, se colgaban en las puertas de la universidad y se enviaban personalmente a las autoridades universitarias y demás invitados. Solían contener dedicatoria al padrino, los puntos que exigían los estatutos y los que defendería el aspirante, el nombre de decano, la fecha y la hora del examen. En el pie de la obra se ponía el año e impresor. Este tipo de trabajos era común para los impresores de la época, quienes lo aprovecharon para lucir su repertorio tipográfico.

<sup>20</sup> Los Elzevir fue una familia de impresores que estuvo activa en el siglo XVI y XVII, son famosos por sus bellas composiciones tipográficas.
propio taller, aunque García Icazbalceta opina que fue llamado por los jesuitas para imprimir en su colegio. Esto lo refuta Toribio Medina diciendo que si bien imprimía para la Compañía de Jesús, trabajaba en su propia casa ubicada en la calle de "Via Apostolorum Petri et Pauli" (1989: XCV). Como se vio anteriormente, al fallecer Pedro Ocharte, algo de su imprenta pasó a manos de Pedro Balli y otra parte la adquirió Antonio Ricardo. Durante corto tiempo estuvo trabajando en esta capital en donde imprimió sus mejores libros y no fue falta de trabajo lo que le animó a ir a a probar suerte a Lima, pues en menos de tres años había impreso ya diez libros, bastantes para la época. Fueron otros factores los que vio Ricardo para trasladarse al sur del continente. En primer lugar la emoción y oportunidad de crecimiento en aquellas tierras porque sería el primero en ejercer como impresor, también habría que destacar que Perú estaba en crecimiento, gracias a las minas de plata abundaba la riqueza, había muchos hombres doctos, estaba recién instalada una universidad poblada de estudiantes y a menudo llegaban nuevos, además el gobierno ahí se consideraba una extensión de Nueva España. A la vez que carecía de una imprenta tan necesaria por dicho crecimiento, contrario a la Ciudad de México, en la cual ya había varios impresores bien instalados.

¶El traslado hacia el sur no fue fácil, Ricardo pretendía llevar consigo dos oficiales, sólo llevó a Pedro Pareja pues el virrey le negó llevar a otro, por ser extranjero. Para llegar a Perú tenía que abordar un navío en Acapulco, el cual perdió por llegar tarde a la embarcación, tomó otro y cambió varias veces de barco para llegar a tan lejanos territorios. Llegó a Perú en 1580 donde un año después comenzó en Lima los trámites para poder imprimir, los cuales tuvo que hacer a nombre de Pedro Pareja, quien era español, pues Ricardo

temía que no se le otorgara el permiso por ser extranjero.

¶A la par de la realización de los trámites, Antonio hace llegar una carta al rey Felipe II pidiendo licencia para poner imprenta en Perú, además solicitaba privilegios para imprimir por cierto tiempo y algunos indígenas que le ayudaran. Ricardo contaba con la simpatía de varios sectores de la sociedad peruana, los evangelizadores decían que se necesitaba un taller tipográfico para imprimir las doctrinas dedicadas a facilitar la enseñanza de la fe católica a los nativos y los cercanos a la universidad alegaban la necesidad de imprenta en Lima.

¶Parece ser que Felipe II atendió la carta de Antonio pues finalmente el 13 de febrero de 1584 la Real Audiencia en España le concedió la autorización la cual decía "…licencia, para que en esa ciudad, en la casa y lugar que esta Audiencia señalase, ó en las que nombrasen las personas a quien se comete, y no en otra parte alguna, so las penas que abajo irán declaradas, Antonio Ricardo, piamontés, impresor, que de presente está en esta ciudad, y no otro alguno, pueda imprimir" (Medina, 1989: CI). Pocos días antes la Real Audiencia de Lima había autorizado que se imprimiera la *Doctrina Cristiana y Catecismo para Instrucción de los Indios.*

¶Antonio Ricardo instaló su imprenta en el colegio de la Compañía de Jesús de aquellas tierras, siendo el primer libro que salió de sus prensas y por ende en América del Sur la Doctrina antes mencionada. Pero no fue el primer impreso que salió de la recién instalada imprenta, pues semanas antes que se terminara la Doctrina llegó una orden de España para imprimir una especie de folleto titulado *Pragmática sobre los diez días del año.* Esta Pragmática fue una copia de una que se publicó en Madrid en 1582. Estas pragmáticas buscaban ajustar el calendario para que todos los

reinos católicos estuviesen emparejados en las fechas. Toribio Medina comenta que la pragmática ordenaba que "en todos los dominios de España debía cumplirse lo acordado respecto de la reforma del Calendario por el papa Gregorio XIII, que ordenaba se quitasen 10 días al mes de octubre de 1582, contando quince el día cinco, «como se hizo», y disponiendo que en la misma forma se aplicase el cómputo para el año de 1583. Considerando, sin duda, que la reforma no había podido ser realizada en todas partes en el precedente" (Medina, 1989: CII). Así que lo primero que se imprimió en Perú fue este folleto, pero si hablamos de libros fue la *Doctrina Cristiana.* El libro más notable que imprimió Ricardo fue, según Toribio Medina, un *Sermonario* de Fray Juan de Anunciación realizado en México en 1577.

¶El 19 de abril de 1605 falleció Antonio Ricardo en aquellas tierras a las que fue a probar suerte. El último libro que imprimió salió en marzo del mismo año y fue un *Sermón* de Fray Pedro Gutiérrez Torres.

# CAPÍTULO DOS

# 1. Legislación y prohibición

A Factor esta tesis me interesa ahondar en un terreno<br>esta tesis me interesa ahondar en un terreno<br>poco explorado en cuanto al libro novohis-<br>pano: la legislación y la censura.<br>licencias, los privilegios y las aprobaciones q esta tesis me interesa ahondar en un terreno poco explorado en cuanto al libro novohispano: la legislación y la censura.

En el capítulo anterior se mencionan las licencias, los privilegios y las aprobaciones que debía contener un libro para poder imprimirse pero ¿qué implican y cómo se concedían?

¶Una característica atribuida a la invención de la imprenta es que trajo consigo la difusión de ideas a mayor número de personas,<sup>21</sup> pero la Iglesia y la corona española no necesariamente veían esto como algo benéfico. La imprenta podía ser también un "vehículo difusor de ideas dañinas, inadecuadas, irreverentes o manifiestamente heterodoxas" (Marsá, 2001: 23). Por esta razón la aprobación era indispensable incluso antes de comenzar a imprimir un libro. A su vez, el impresor debía contar con licencia para ejercer su oficio, trámite que no cualquiera podía realizar y resultaba un tanto tortuoso, como se vio con Antonio Ricardo. El privilegio no era algo obligatorio pero sí que facilitaba las cosas en los talleres de impresión. Según José Martínez de Sousa (1999: 152) un privilegio es el permiso exclusivo a favor de un impresor por un tiempo determinado y por cada obra publicada, lo

<sup>21</sup> Algo parecido a lo que hoy día ocurre con el internet. Permitió la globalización pero también extensa difusión de información falsa. A lo largo de los últimos años hemos visto varios intentos por acotar el acceso o restringirlo en ciertas regiones o poblaciones.

que impedía que otro imprimiese la obra. Este nace porque ya en el siglo XV había "libros piratas" con gran éxito de ventas, muchas veces mejor que el original. Una licencia es la autorización emitida por el Consejo Real. Daba libertad al impresor, pero también advertía que quien imprimiese sin licencia podría perder la totalidad de sus bienes, se le condenaría a muerte y sus libros serían quemados. La aprobación se otorgaba después de examinarse la obra a imprimir para que no contuviera ideas contrarias a las de la Iglesia o la corona, blasfemias o cosas inmorales.

¶En 1502 los Reyes Católicos promulgaron por vez primera en Toledo una prohibición para imprimir libros sin licencia, suceso que no atañe a la Nueva España porque la llegada de la imprenta es posterior, pero sí funge como primer antecedente. Las legislaciones promulgadas en España aplicaban por igual para sus colonias y eran en su mayoría prohibiciones. El primer decreto que toca directamente al continente americano aparece el 4 de abril de 1531. Prohibía pasar de España hacia este territorio libros de historias y cosas profanas. El 5 de septiembre de 1550 vuelve a emitirse una cédula que apunta al mismo propósito, con el agregado de que cada libro exportado se tenía que revisar. Antes de esta fecha sólo se les etiquetaba con la materia que tratasen y se enviaban en calidad de bulto.<sup>22</sup> En 1558, la Real Audiencia de España y de Indias promulgó cédulas que afectaban directamente la impresión de los libros novohispanos. El rey Felipe II emitió leyes que resultaron en una nueva formación de los libros.

<sup>22</sup> En varias ocasiones más se volvieron a decretar cédulas en España con el propósito del mejor control de los impresos, como la expedida el 21 de septiembre de 1556 que prohibía la impresión y venta de libros que tratasen sobre las Indias (como los de Hernán Cortés) o del 31 de agosto de 1560 donde se reiteran los decretos de la cédula anterior, además se solicitaba que por cada libro impreso se enviara uno para ponerlo en el archivo del Consejo, aunque no se tiene certeza de que tal medida fuera cumplida cabalmente.

Se obligaba a imprimir al principio los datos del impresor, las licencias y los privilegios con los que contase, es por eso que en los libros antiguos encontramos en los preliminares lo que hoy llamaríamos los legales. También se obligaba a presentar los libros ya impresos para cotejar con los manuscritos que habían sido aprobados con antelación. Ese mismo año en el Tercer Concilio Provincial de México se dictaminan los siguientes puntos: "se prohíbe imprimir, editar, vender, comprar ni retener, sin ser vistos y examinados por el obispo ni el diocesano, y con su expresa licencia. Tampoco se darán a los indios libros de religión, sermones, etcétera, traducidos a lengua indígena sin previa censura. Prohibición de vender libros sin que el obispo o persona delegada las vean y examinen" (Reyes, 2000: 210).

Es así como aparece por primera vez en la Nueva España lo que podríamos considerar como los legales, cuando en 1558 Juan Pablos imprime el *Thesoro Spiritual*, donde se pueden apreciar dos aprobaciones y tres licencias. Aunque antes de ese año Juan Pablos y Antonio Espinosa ya habían impreso algunas obras que tenían un solo elemento, tenían privilegio o decían que estaban examinadas por alguien del poder eclesiástico, es hasta el *Thesoro Spiritual* cuando empiezan a aparecer con más regularidad y con ambos permisos los libros impresos seguramente por los decretos dictados ese mismo año.

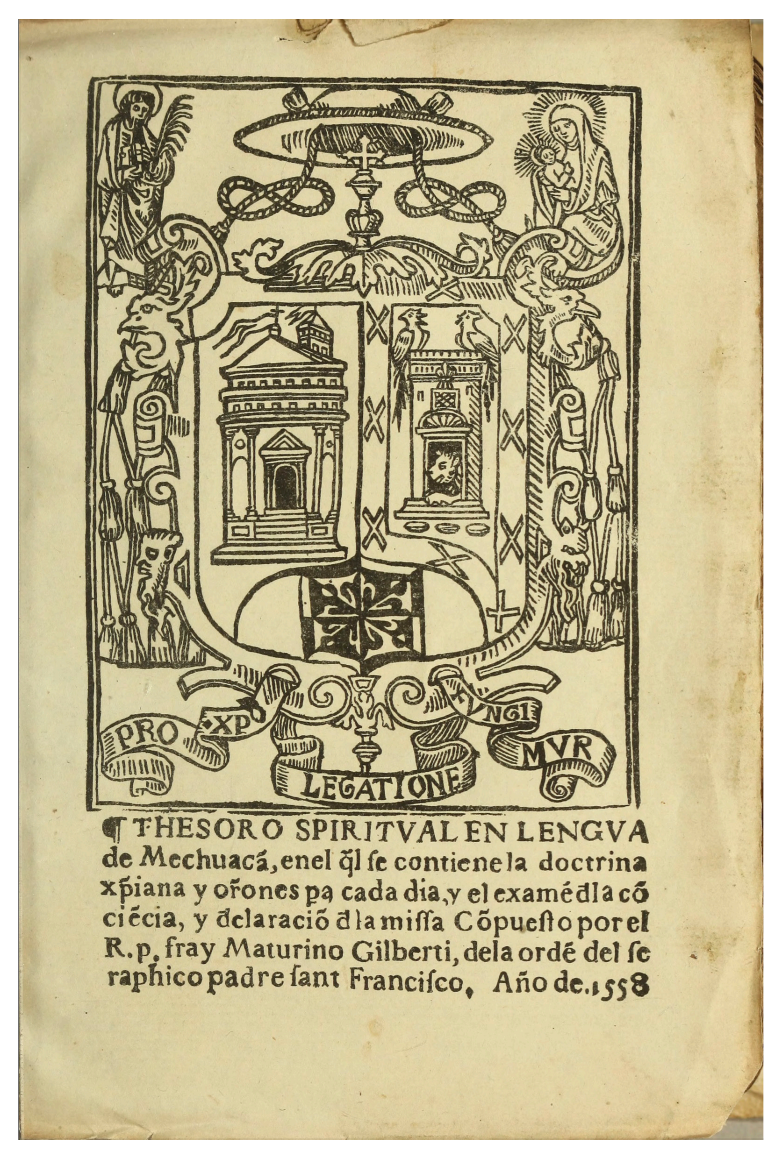

Página donde se aprecian legales en *Thesoro Spiritual,* México, Juan Pablos, 1558. Ejemplar digitalizado perteneciente a la Benson Latin American Collection, disponible en http://primeroslibros.org/detail.html?lang=es&work\_id=304357 (última consulta: 21 de octubre de 2021).

¶Según María Marsá (2001: 25), desde el punto de vista legal, eran varios los requisitos para imprimir un libro en España, por lo que se puede suponer que en tierras mexicanas sucedía algo similar:

" 1. El texto que se quería imprimir debía ser presentado al Consejo, bien en forma manuscrita o en una edición anterior, para su revisión.

2. Si no había inconveniente en su impresión (lo que equivalía a obtener la aprobación, por parte del censor) se le otorgaba la oportuna licencia de impresión y se devolvía el original firmado por un escribano del Consejo.

3. Ajustándose a ese texto, el impresor procedía a su impresión y dejaba para más tarde la portada y los preliminares.

4. El texto recién impreso era presentado de nuevo al Consejo para que el corrector comprobara que se ajustaba fielmente al texto original, que tenía la firma del Consejo y eran reflejadas en la fe de erratas las diferencias que el corrector hubiera advertido.

5. En ese momento el Consejo fijaba también la tasa o precio, al que debería ser vendido el libro, de acuerdo con el número de pliegos ocupados en el texto.

6. El impresor podía entonces completar su trabajo con la impresión de los preliminares, en los que debía imprimir tanto la aprobación y la licencia, como la tasa, además del privilegio, si lo había, y la portada donde estaba obligado a hacer constar el lugar de la impresión y el nombre del impresor".

La pena por no cumplir con los requisitos anteriores era la pérdida de bienes o el destierro. Algunos libros estaban exentos de estos trámites, principalmente los religiosos como misales, libros de horas, breviarios o libros de canto. En estos casos sólo era necesario el permiso eclesiástico.

Que se haya dispuesto poner esos datos en los preliminares

de los libros resulta hoy muy provechoso para los estudiosos del libro antiguo y la imprenta ya que proporciona datos que permiten vislumbrar ciertas cuestiones o dan directamente valiosa información.

¶Respecto a la censura, Martínez de Sousa (1999: 127) comenta que, en cuestión de libros, esta nace en 1485 cuando el arzobispo de Maguncia, Berthold von Honneberg, ordena examinar los libros por exhibir en la feria de cuaresma de 1485 y solicita suprimir publicaciones peligrosas.

¶En 1559 el papa Paulo IV promulgó un decreto para censurar ciertos textos e inicia los denominados índices de libros prohibidos. Con los años estas prohibiciones sumaron cada vez más obras, pues la Iglesia veía peligro en la libre circulación de textos, la difusión de ideas, con el surgimiento de movimientos contrarios a la heterodoxia católica. En la Nueva España también se aplicaron los índices de libros prohibidos, se vigilaban las bibliotecas de los particulares además los impresores estaban bajo la constante atención de la Inquisición.

# CAPÍTULO TRES

### 1. Enrico Martínez, hombre multifacético

E Fl sexto impresor recibido en México fue<br>
un hombre notable. Su vida es un vaivén<br>
de oficios y profesiones, tanto en el ámbito<br>
científico como en el humanístico, cercano<br>
hombre cabal y culto, honra y prez de la naciente un hombre notable. Su vida es un vaivén de oficios y profesiones, tanto en el ámbito científico como en el humanístico, cercano  $\bullet$  siempre a los hombres influyentes. "Fue un novohispana" ( De la Maza, 1991: 15).

¶Se desempeñó como intérprete de la Inquisición por hablar latín, español, alemán y flamenco, fue cosmógrafo real e ingeniero. El vasto conocimiento en materias tan dispares como astrología,<sup>23</sup> matemáticas, medicina, navegación, agricultura, geografía y, por supuesto, en impresión y creación de tipos móviles lo hicieron hombre célebre, en su época y en la nuestra.

¶Nació en la ciudad de Hamburgo, Alemania24 entre 1550 y 1560 como Henrich Martin, la mayor parte de su vida la pasó en territorios de habla hispana por lo que castellanizó su

<sup>23</sup> En aquel tiempo la distinción entre astrología y astronomía era difusa, por eso, en algunos casos cuando Enrico habla de astronomía se refiere a lo que hoy en día conocemos como astrología.

<sup>24</sup> Aunque él mismo se declaró alemán en el procesos de inquisición contra Cornelio Adrián, y Alejandro Humboldt así lo declaró en su Ensayo Político Sobre el Reino de la Nueva España de 1811, en libros posteriores se le atañen nacionalidades tan aleatorias como portuguesa, francesa, española, flamenca y hasta mexicana. Esta última raya en lo absurdo pues si hubiera nacido mexicano sería difícil explicar dónde aprendió todo lo que sabía, desde tallar tipos hasta dirigir la construcción del primer gran desagüe de la Ciudad de México.

nombre a Henrico Martínez. Así firmó como escritor, impresor y director del desagüe. Actualmente es mejor conocido como Enrico, sin H.

¶Los primeros ocho años de vida los pasó en su ciudad natal, donde inició su entrenamiento como impresor durante año y medio,25 después se trasladó a España, probablemente llegando a Sevilla con sus parientes los Martin,<sup>26</sup> impresores de oficio, con quienes vivió hasta los 19 años, edad con la que regresó a Hamburgo, en donde permaneció por año y medio, pues su espíritu viajero y ánimo de siempre aprender nuevas cosas lo alentaron a recorrer gran parte de Europa durante los años siguientes. En París se graduó como matemático y al poco tiempo regresó a España donde vivió por algún tiempo en Toledo, Sevilla y Madrid. Es hasta 1589 cuando, junto con sus amigos el virrey Luis de Velasco y Juan Ruiz de Alarcón, se embarcó hacia tierras mexicanas. Sus primeros años en la Nueva España pasaron sin pena ni gloria. Es hasta 1598 cuando tiene lugar el suceso que lo convirtió en tipógrafo.

¶Ese año la inquisición juzgó a otro impresor, Cornelio Adrián César, recién llegado a la Nueva España con la intención de poner una imprenta en Cuautitlán. Se le enjuició por hereje y luterano. Enrico Martínez fungió como intérprete en el proceso pues ese mismo año había obtenido licencia del Santo Oficio para interpretar las lenguas alemana y flamenca. Un año después obtuvo el cargo de manera oficial.

<sup>25</sup> Esto lo deduce Juan Pascoe a partir de la investigación plasmada en el libro *La obra de Enrico Martínez*, Tacámbaro, Taller Martín Pescador, 1996.

<sup>26</sup> No hay documento probatorio de la relación familiar con los Martin de Sevilla, esto lo supone Francisco de la Maza por llevar el mismo apellido y por la coincidencia de fechas. Contrario a Juan Pascoe, De la Maza opina que fue con sus posibles parientes los Martin donde Enrico aprendió a imprimir y tallar tipos móviles, hecho que no suena muy factible pues aunque Enrico sí tenía pericia como impresor, poco era su conocimiento para tallar tipos.

¶Tras encontrarse culpable a Cornelio, el receptor de la Inquisición Martín de Bribiesca redactó una petición para que Enrico se quedase con el material de imprenta incautado, argumentando que "los dichos bienes son ciertas letras de impresión y moldeo en los que se imprimen y funden las dichas letras y otras cosas que el dicho Bartolomé de Salas tiene en un aposento bajo y húmedo a donde padecen detrimento de perderse porque enmoheciéndose no serán de provecho para que esto cese, a vuestra señoría suplico mande que el dicho depositario se remueva en Enrico Martínez por ser persona que entiende cómo se han de tratar y tener la dicha imprenta y letras y pido justicia" (Pascoe, 1996: 5). El 12 de octubre de 1598 se le entregó a Enrico el material y entre lo más destacado se encontraba un molde de bronce pequeño para fundir letras de imprenta, noventa y siete punzones, sesenta y tres pequeñas matrices acabadas y sesenta por acabar, dos tablas asentadas de letra fundida puesta en su orden y llenas de la dicha letra, cazuelillas de barro con letra fundida de plomo que pesaba doce libras incluida la cazuela, otra cazuela con limas viejas, gubias pequeñas, tijeras de sastre, un martillo, unas tenazas, un compás y un cuchillo de talla puesto en un palo, seis librillos en romance, dos cajones de madera con muchas divisiones de cajoncitos hechos de la misma madera conteniendo algunos letras de plomo que pesaban unas veinte libras (seguramente estas eran parte del chibalete) y una prensa de madera con un armazón que estaban por terminarse.

¶Irónicamente mucho de las letras incautadas las había tallado meses antes el mismo Enrico Martínez para la imprenta que pretendía poner Cornelio Adrián. Supuestamente se le encargaron tres fuentes que se habían estado realizando antes de que Cornelio cayera preso.<sup>27</sup>

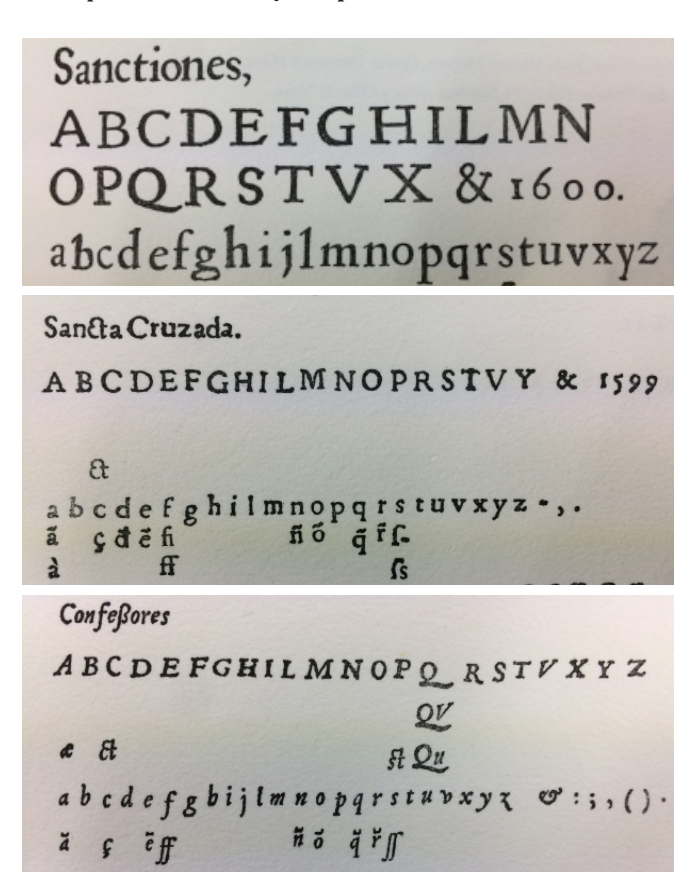

Primeras tres fuentes tipográficas que realizó Enrico por encargo de Cornelio Adrián. Fotografías tomadas por el autor en *Los impresos universitarios novohispanos del siglo XVI*, De la Maza y otros, México, UNAM, Biblioteca Nacional de México, Instituto de Investigaciones Bibliográficas, 1993.

<sup>27</sup> Según Juan Pascoe, en *La obra de Enrico Martínez,* aunque Enrico ya tenía conocimiento de cómo realizar tipos móviles, sus nociones eran vagas y no fue hasta que vio el material de Antonio de Espinosa que se animó a tallar sus propios tipos utilizando un cuchillo que originalmente era de Espinosa y ante la presencia del propio Cornelio que eventualmente ayudaba en tareas menores.

## 2. Cosmógrafo, astrólogo y escritor

"Enrico Martínez fue, en nuestro concepto, el más notable de los impresores mexicanos… considerado, no tanto como tipógrafo, cuanto como hombre de ciencia… es notable un hombre con sus cualidades en el tiempo y el lugar en donde la gente vivía solo preocupada de ganar dinero" (Medina, 1989: cx). Así se refiere José Toribio Medina al sexto impresor de México y no es para menos porque no deja de sorprender las diversas materias en las que era un experto.

¶Al tanto Felipe II de las materias que Martínez dominaba lo nombró cosmógrafo real, para que informara e investigara acerca de las tierras conquistadas. Su labor era comunicar acerca de las tierras y provincias, viajes y derrotas de los españoles en la Nueva España; averiguar los movimientos de los astros y eclipses, tomar longitudes y latitudes del territorio mexicano; hacer recuento de los pueblos, ciudades, ríos y montañas. Esto lo plasmó en el llamado *Libro de las descripciones.* Además impartía cátedra de matemáticas, cosmografía y navegación en los cursos regulares de la universidad y durante vacaciones daba clases de relojería y mecánica. A cambio recibía un sueldo anual, así como los libros e instrumentos que solicitara.

¶Realizó treinta y dos mapas de las costas y los puertos descubiertos por Sebastián Vizcaíno en 1603 y un mapa de Nuevo México probablemente en 1600. Gracias al conocimiento que adquirió en la Nueva España escribió un *Discurso sobre la conjunción de Júpiter y Saturno y un Tratado de agricultura de la Nueva España* sobre la cría de ganado, huertas y jardines, aunque este no llegó a publicarse,<sup>28</sup> él

<sup>28</sup> Probablemente porque la construcción del desagüe lo tenía muy ocupado. Francisco de la Maza refiere en *Enrico Martínez cosmógrafo e impresor de* 

mismo lo cita en su *Repertorio de los tiempos*. Se sabe que en el tratado de agricultura hablaba sobre el clima según la temporada del año, consejos sobre jardinería, de cómo y cuándo se debe sembrar el maíz, cómo se debían limpiar los campos y sembradíos para que estuvieran libres de plaga, entre otras cosas. Otro estudio que tampoco publicó fue el *Tratado de fisionomía de los rostros,* el cual a grandes rasgos hablaba sobre las actitudes y comportamiento de los niños según la fisonomía de los rostros (algo así como la psicología de los niños según su rostro). Francisco de la Maza (1991: 93) comenta que hubiese sido una obra precursora, pues si bien no es un libro de psicología, puesto que esta disciplina no existía como tal en aquellos tiempos, sería el primer libro acerca del tema.

¶Pero sin duda la obra maestra de Enrico Martínez es el *Repertorio de los tiempos e historia natural de esta Nueva España,* en el cual revela el conocimiento que trajo de Europa pero también lo que estudió y aprendió en estas tierras.

#### 3. Cornelio César Adrián

Antes de profundizar en la vida y obra de Enrico vale la pena conocer un poco más de Cornelio por también ser hombre de imprenta y estar relacionado con Martínez.

¶Nació alrededor de 1572, quedó huérfano a los dos años de edad, a los ocho entró como aprendiz al taller de Antonio Ketel, dueño de la imprenta De Golden Parsse (La Prensa de Oro) que se encontraba en Harlem. Por su buen desempeño, al corto tiempo, entre los doce y catorce años, fue aceptado

*Nueva España,* que también estaba preparando un segundo tomo del *Repertorio de los tiempos*, pero por la misma causa no lo pudo concretar.

en la Imprenta Universitaria de Leyden.

¶Emprendió su viaje a la Nueva España en 1595, a su llegada trabajó aproximadamente un año con María de Sansoric, viuda de Pedro Ocharte, por un sueldo de 1170 pesos, casa, comida y ropa limpia. Según Alexandre Stols (1992: 6) poco después de su llegada se asoció con Guillermo Enríquez que hacía agua fuerte para la separación del oro de la plata y al entrar en confianza, Cornelio le contó su pasado luterano, pero su socio lo acusó con la Inquisición, probablemente para quedarse con su imprenta, la cual estaba construyendo él mismo gracias al vasto conocimiento que había recolectado en Europa. Fue encarcelado en 1597.

¶Aunque ya sabía bastante de nuestra lengua, se le asignó a Enrico Martínez como intérprete y en el juicio se declaró impresor de profesión, proveniente de la ciudad de Harlem, Holanda. Los testigos declararon haber escuchado que el enjuiciado había acompañado a los herejes contra los católicos en la guerra en Holanda (guerra que resultó en la independencia holandesa de España). Tras sufrir tormento, confesó haber sido luterano. Por orden del inquisidor Alfonso de Peralta fueron embargados sus bienes el 14 de septiembre de 1598 y tras hacerse un inventario, la imprenta de Cornelio quedó a disposición de Enrico. Se le negó salir de la Nueva España sin el permiso de la Inquisición, además se le condenó a tres años de cárcel, los dos primeros los pasó en el convento de Santiago Tlatelolco, para que se le enseñase la fe católica y en el último sería de cárcel. Por fortuna para Cornelio, Diego López Dávalos tenía montado un taller de imprenta en el convento de Tlatelolco, por lo que pudo seguir realizando su actividad predilecta. Con su encarcelamiento, sus planes de poner una imprenta se frustraron para siempre y Cornelio no tuvo más futuro que emplearse en los talleres existentes de la Nueva España, fue un buen operario y con su nombre se conocen 29 impresos provenientes de diferentes talleres entre las que se encuentran el de María de Sansoric, Diego López Dávalos, Jerónimo Balli, Diego Garrido y Bernardo Calderón, entre 1597 y 1633.

¶Es poco frecuente ver el nombre de algún trabajador en las portadas de los libros antiguos, por lo general aparecía el dueño de la imprenta. Sin embargo, en algunas de estas imprentas los dueños eran los herederos, no necesariamente los impresores, probablemente por eso se ocupaba a Cornelio como impresor principal y es por eso que se le permitió poner su nombre en las publicaciones. La opinión de Stols (1992: 7) es que Cornelio era regente de las imprentas donde trabajaba. O quizá contribuyó monetariamente en los impresos que llevan su nombre. Otra teoría es que Cornelio mandaba hacer ediciones por su propia cuenta, fungiendo como una especie de editor de estas. Aunque ninguna de las anteriores es comprobable. Existen también obras que corresponden al estilo tipográfico de Cornelio sin estar firmadas con su nombre, es posible que él las haya realizado. Su último impreso salió a la luz el 30 de octubre de 1633. Era una invitación para un examen público del fray Jerónimo de Grijalva y fue en la imprenta de Bernardo Calderón. No se sabe la fecha exacta de su muerte, pero según Toribio Medina (1989: CXX) murió rondando los sesenta años.

¶Cornelio César Adrián fue el último impresor que trabajó con todo el material de imprenta del siglo XVI, exceptuando el de Ricardo Antonio, y para cuando él muere, el rastro de las imprentas de ese siglo se dispersa y es difícil determinar su destino.<sup>29</sup>

<sup>29</sup> Por esta razón actualmente existen multiples estudios e investigaciones acerca de la imprenta mexicana en el siglo XVI. Los siguientes dos siglos son terreno poco explorado ya que su estudio resulta bastante más caótico y difícil debido a la dispersión de materiales, datos concretos e información en general.

#### 4. La primera prensa tipográfica hecha en México

Enrico Martínez abrió su imprenta en 1599 gracias al valioso material que recibió, incluida la prensa que Cornelio Adrián había estado haciendo poco antes en estas tierras,<sup>30</sup> esto lo supone Juan Pascoe (1992: 104) porque a su llegada a México Cornelio no registró ninguna prensa y, además, traer una del viejo continente resultaba demasiado laborioso para un solo hombre.

¶Adicionalmente al material que recibió, Enrico habría comprado parte de la imprenta de Guillermo Drouy, al menos así lo piensan Toribio Medina (1989: CIX) y Francisco de la Maza (1991: 34), porque en impresos posteriores de Martínez se aprecia un grabado, el cual contiene una garza posando sobre un esqueleto y en su pico sostiene un lazo con la leyenda *ET ALIGA (VIGILATE)* contenido en un marco rectangular, que, de 1578 a 1589 había estado utilizado Drouy y, como según Medina ambos eran franceses, se habría efectuado la compra-venta. Sin embargo ya se dijo que Enrico no era francés sino alemán. Juan Pascoe es de la idea que la garza impresa por Martínez no era la original sino que el mismo Enrico la talló como una copia de la utilizada por Guillermo Drouy, pues se nota su mano en el trabajo y concuerda con el estilo de sus otros grabados.

<sup>30</sup> El notable éxito de ejecución de la mayoría de los impresos salidos de la imprenta de Enrico se debe en parte a la prensa hecha por César porque, como escribió Pierre Simon Fournier en su manual tipográfico, un buen impreso se debe tanto a la pericia del impresor como a la calidad de la máquina.

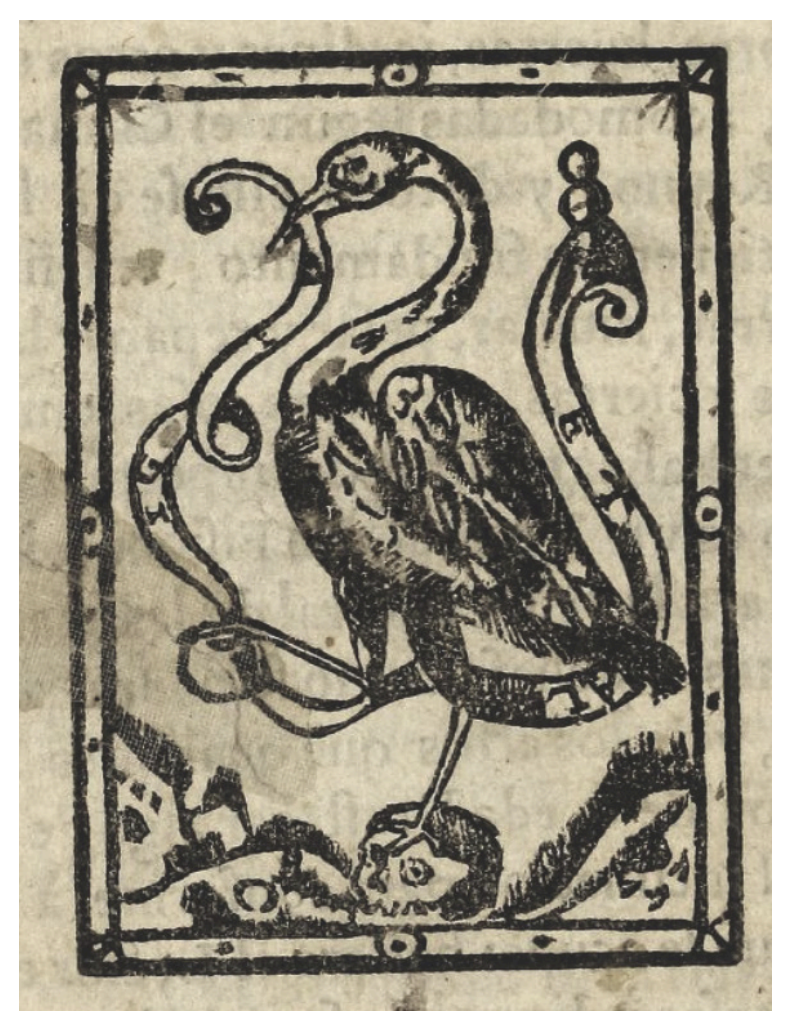

Grabado de garza utilizado por Enrico contenido en *El repertorio de los tiempos*, México, Enrico Martínez, 1606. Ejemplar digitalizado perteneciente a archive.org disponible en https://archive.org/details/reportoriodelost00mart (última consulta: 21 de octubre de 2021).

¶Aunque no se sabe el lugar exacto en donde se instaló, De la Maza (1991: 36) piensa que se encontraba en la plaza de Santo Domingo. Lo cierto es que la primer obra que salió de la imprenta de Enrico fue el *Compendio de las Excelencias* por San Juan Bautista de 1599, cerrando así el siglo de los llamado incunables americanos.

¶El siglo XVII lo inaugura Enrico imprimiendo la *Pragmática en que se da orden y forma.* También en 1600 de sus prensas salen las tesis de Pedro Muñoz de Espinosa para licenciado y doctor en teología y de Gonzalo Rodríguez de Villafuerte para doctor en filosofía. Las tesis que imprimió Enrico son muy bellas. De la Maza las describe como "una sola hoja impresa por un lado, en las cuales se hacía un alarde tipográfico, llenándolas de escudos, capitulares, viñetas, cenefas y muy variadas formas de letras" (1991: 38). Aunque las de este año, según Pascoe, tienen varias erratas y muestran que Enrico estaba en proceso de aprendizaje.

¶En 1601 solo se imprimió una hoja suelta titulada *Reglas de los sacerdotes de la congregación de nuestra señora.*<sup>31</sup> ¶De 1602 es la *Constitución de nuestro santísimo señor clemente y dudas acerca de las ceremonias santas,* primer libro donde se utilizó la garza referida anteriormente. Tanto de la Maza como Toribio Medina piensan que es su escudo de impresor, pero de nuevo Pascoe difiere de ellos y atribuye la utilización del escudo para llenar huecos vacíos en las impresiones, puesto que Enrico sólo lo utilizó tres veces y en ninguno de ellas se lee su nombre debajo o dentro, como era común en los escudos. En el *Repertorio de los tiempos* esta garza solo se observa al final de la obra, justo en la última página, por lo que la opinión de Pascoe parece más acertada.

¶El año de 1603 fue muy productivo para Martínez como impresor, sacó a la luz el *Oratio funebris*, una *Tabla de* 

<sup>31</sup> Francisco de la Maza ubica este impreso en el año de 1600 pero Toribio Medina lo fecha el 18 de junio de 1601.

*reducciones de moneda y una Haec sunt acta capituli.*<sup>32</sup> Según Juan Pascoe es posible que este último impreso no lo haya realizado Enrico, sino su hijo Juan Ruiz, cuando aprendía el oficio bajo la dirección de su padre.

¶1604 es un año interesante porque comienza a imprimir obras que él mismo escribió como el *Discurso sobre la magna conjunción,* del cual no se conoce ejemplar alguno. Se sabe que existió porque Enrico lo cita en su *Repertorio de los tiempos.* También vio la luz el *Illustrium autorum collectanea,* un libro de 248 páginas impreso enteramente en letra cursiva (que como se verá más adelante también talló Martínez), lo último del año fue una tesis de Manuel de Cárcamo para licenciado en teología.

¶De 1605 es el *Poeticarum institutionum liber,* según García Icazbalceta uno de sus mejores impresos. Las tesis de Alonso de Armería y Alonso Sedeño para licenciados en teología también las de Gonzalo de Hermosillo y Salvador de Baena Cerón, ambos para el doble grado de licenciado y doctor en teología.

¶Llegamos a 1606, el año que más interesa en este documento porque Enrico imprimió el *Repertorio de los tiempos,*  obra que él mismo escribió y para la cual talló expresamente los tipos y otros elementos tipográficos. De este libro hay diferentes opiniones. Emilio Valtón comentó que era la obra maestra de Enrico Martínez (seguramente se refería a Enrico como escritor, no como impresor). De la Maza dice "tipográficamente es una obra bastante defectuosa… en realidad es la única mal impresa" (1991: 56). Juan Pascoe es más moderado, opina que si bien no muestran la gracia de sus anteriores libros, está impreso en buen papel, con buen

<sup>32</sup> Esta especie de folleto de 10 hojas no figura en *Historia de la Imprenta* de Toribio Medina pues Francisco de la Maza lo descubrió en el Archivo General de la Nación cuando realizaba su libro sobre Enrico.

diseño y la lectura es fácil, además de componerlo con sus propios tipos y los mejor logrados. De 1606 son las tesis de Antonio Roque de Estero, Prudencio de Armentia y Cristóforo Hidalgo para licenciados en leyes, Alonso Sedeño para doctor en teología y Andrés Jiménez para el doble grado de licenciado y doctor en leyes.

¶En 1607 vio la luz el *Discurso de la antigüedad,* un libro interesante porque en la portada se aprecia una dedicatoria al Conde de Lemos (hombre al que Cervantes le dedicó la segunda parte del Quijote) además contiene un retrato del autor Baltazar de Echeve Orio, destacado pintor novohispano. En 1874 se editó una edición facsímil de esta obra. Las tesis de este año fueron de Damián González de Cueto, Juan Haro Bravo de Laguna e Ildefonso García de Tapia para licenciados en medicina.

¶En 1608 Enrico solo imprimió las tesis de Luis de Esquivel Sotomayor y Damian Gentil de Párraga para licenciados en cánones y Juan Fernández de Ledo y Diego Barrientos de Rivera para licenciados en leyes.

¶De 1609 es la tesis de Pedro Ruiz de Alarcón para licenciarse en teología.

¶El último año en que Enrico firma como impresor fue 1611 con el *Vocabulario manual de la lengua castellana y mexicanas.* A partir de este año se dedicaría enteramente a construir el primer gran desagüe de la Ciudad de México. Sin embargo, sus prensas volvieron a la actividad dos años después, ahora bajo la dirección de su hijo Juan Ruiz.

¶Estos son los impresos conocidos de Martínez, pero Francisco de la Maza (1991: 65) dice que en un informe al virrey de 1632 fray Andrés de San Miguel cita una relación del desagüe escrita e impresa por Enrico y también Alexander Humboldt cita en su libro sobre la Nueva España una trigonometría de

Enrico, de ninguna de dichas obras se tiene mayor conocimiento en la actualidad.

¶Al no contar con el extenso surtido tipográfico que llegaron a tener Espinosa o Pablos, él mismo talló muchos de sus alfabetos e imágenes, logrando imprimir libros bellos y notables. Juan Pascoe atribuye esto principalmente a tres puntos; la buena hechura y condición de sus implementos y materiales, su talento para manejarlos y su educado sentido estético y crítico. Es justo otorgarle un lugar privilegiado dentro de los primeros impresores de México, pues la arquitectura de sus páginas, el entintado claro y parejo demuestran compromiso y pericia en el noble arte de la imprenta.

## 5. Ingeniero del desagüe

Enrico Martínez fue un hombre multidisciplinario, tuvo el espíritu para trabajar tanto en el área artística como científica, iba de una a otra sin más, es por eso que la tarea como impresor y punzonista de Martínez fue corta, pues fue interrumpida cuando la necesidad del desagüe, producto de inundaciones, demandaba la mayor de sus atenciones. Para entrar en contexto, Francisco de la Maza proporciona algunos datos (1991: 104).

¶El territorio donde se funda la Ciudad de México es una zona lacustre, irregular y fangosa, se encuentra dentro de una cuenca rodeado por montañas de las que descienden ríos, por lo que es propenso a encharcarse. En la temprana colonia se vivieron las elevaciones de agua más catastróficas de nuestra historia, como la "gran inundación de la Ciudad de México" en 1555, provocada porque el gran dique, conocido como albarradón, que había edificado el rey Nezahualcóyotl antes de la llegada de los españoles fue fracturado durante la conquista, quedando la ciudad sin protección.

¶Bajo este panorama y ya entrando el siglo XVII, el virrey Mendoza convocó a presentar proyectos para detener las inundaciones en el valle de México. El plan elegido fue el de Martínez pues resultaba barato, sencillo y adecuado. "Las aguas del lago de México se vaciarían, por medio de una zanja, en las del lago de San Cristóbal o Xaltocan; las de este en las del lago de Zumpango y las de este, por medio de un tajo en Nochistongo, hacia el río de Tula, que las llevaría, por fin, al mar en el Golfo de México" (De la Maza, 1991: 104). Comenzó las obras del tajo de Nochistongo, el 28 de noviembre de 1607. Para costear un proyecto de tal magnitud el gobierno recaudó 300 000 pesos e impuso un fuerte impuesto al vino, con el cual la población no estuvo muy de acuerdo. Al iniciar la construcción se emplearon 1 500 trabajadores indios, se les pagaba 5 reales por 7 días de trabajo, se les traía y regresaba a sus poblaciones, se les otorgaba una porción de maíz semanal y una libra de carne diaria, se improvisó un hospital para los trabajadores que enfermaran. Aunque estas prestaciones solo se ofrecieron al inicio de la construcción, resultan medidas extraordinarias para la época.

¶En pocos años fue abierta la primera etapa del desagüe elogiando gratamente a Enrico, pero surgían complicaciones cada vez mayores. En 1628, Martínez presentó un proyecto para concluir el desagüe, el cual fue descartado y en septiembre del año siguiente llovió tanto que la ciudad se inundó de nuevo. La catástrofe fue tan grande que aproximadamente treinta y un mil indios murieron y muchas familias que vivían en la ciudad se mudaron a otros estados. Enrico fue declarado culpable del desastre y encarcelado. Salió de prisión al poco tiempo y de nuevo se puso al frente de las obras del desagüe, ahora sí para terminar el tajo. Para supervisar los trabajos se fue a vivir a Cuautitlán, en los suburbios de la Ciudad de México. Desolado por todas las complicaciones que se le habían presentado y sin terminar el desagüe, la muerte lo sorprendió el 24 de diciembre de 1632. Después de una misa en la iglesia de San Buenaventura, cercana a su casa, su cuerpo fue sepultado en la misma. Tiempo después, lápida y cuerpo desaparecieron.

## 6. El legado de Enrico Martínez

Del legado que dejó el sexto impresor de México hay historias relevantes que, por falta de documentos contundentes, resultan difíciles de recrear. Con los datos que se tienen hasta ahora se puede contar lo siguiente: Francisco de la Maza escribe que Enrico probablemente tuvo dos hijos (1991: 26), el primero un tal Diego Pérez. De la Maza lo declara su pariente, porque en un informe de 1631 al virrey acerca del desagüe, se lee "Diego Pérez, sobresalte mayor, hijo de Henrico Martínez" (De la Maza, 1991: 26). Sin embargo, al ser el único dato que se tiene, además de que es obvio el cambio de apellido, resulta poco creíble que Diego fuera su hijo. Del segundo, el también impresor Juan Ruiz es creíble que, a pesar de tampoco llevar su apellido, fuera su hijo, aunque no precisamente de sangre.

¶Existen dos documentos de los que se extrae valiosa información acerca de Juan Ruiz, el primero es su acta de matrimonio en la que se le cita como hijo de Luis de Vargas y Juana Leonor. Sin embargo, en el segundo documento, su testamento con fecha del 19 de julio de 1670 se declara hijo de Enrico Martinez y Juana Leonor. Francisco Pérez Salazar,

quien estudió ambos documentos,<sup>33</sup> le atañe mayor fuerza probatoria al testamento por estar firmado ante un escribano real. Salazar plantea la posibilidad de que Juan Ruiz fuera más bien su hijastro, que Enrico se hubiese amancebado con Juana Leonor cuando Juan Ruiz ya había nacido.

¶Sea el caso que fuese, lo importante es que, como ya se vio, el taller de Enrico detuvo sus prensas en 1611 y dos años después estaba de nuevo en funcionamiento bajo la dirección de Juan Ruiz, por lo que parece lógico que Enrico legara la imprenta a Juan. Como dato probatorio, los tipos móviles de ambos impresores resultan ser los mismos.

¶Para seguir la ruta que sigue la imprenta originalmente de Enrico Martínez es necesario ahondar en la vida de Juan Ruiz. Tuvo casa y taller en "la calle que sale de la del relox, para el solar de Chiconautla" (Pérez, 1925: 448), imprimió durante gran parte el siglo XVII para la Inquisición. Si bien sus obras no fueron tan notables como las de su padre, Francisco Salazar se refiere a ellas como "obras de aliento y empuje" (1925: 448), Juan Pascoe las declara las mejores entintadas de su siglo, con lo que podemos decir que son obras de mediana a buena calidad. Heredó la pasión de su padre por la astronomía y las matemáticas, tuvo varios libros de estos temas y por supuesto el *Repertorio de los tiempos.* Se casó dos veces, la primera con Felipa García con quien tuvo a Juan y Magdalena Ruiz y la segunda con Isabel de Quiroz, dejando como descendencia a Ángela, Domingo y Gertrudis Ruiz. En 1674 realizó un inventario con todo lo que en su imprenta había, lo que prueba lo bien equipada que llegó a estar y brinda un panorama de cómo era un taller en el siglo XVII. Registró dos prensas de madera con los mate-

<sup>33</sup> El artículo referido se titula Dos familias de impresores mexicanos del siglo XVI escrito por Francisco Pérez Salazar.

riales necesarios, una de ellas corriente y moliente y la otra descompuesta, que no se podía trabajar en ella, un oráculo de madera también corriente, tres cajas de letras y moldes de plomo de tres géneros, uno la atanasia, la otra redondilla y la otra lectura, con poca letra bastarda, otros tres cajones con los mismos géneros de letra vieja, dos resmas de papel, setenta moldes de grabados de santos pequeños, setenta de escudos, cuarenta de estampas medianas de santos, ciento dieciséis letras de madera esculpidas para moldes, quince instrumentos para vaciar letras de plomo, una caja con instrumentos necesarios de imprenta, tres petaquillas con matrices y punzones, papeles con más matrices, un banco de madera y varios chiquigüites.34

¶Si se comparan estos materiales con lo que Enrico recibió de la Inquisición, es de notarse que varios de los instrumentos parecen ser los mismos, lo más contundente son las prensas de madera que se realizaron en territorio mexicano. Juan Ruiz falleció el 17 de junio de 1675.

 $\P$ Su nieta, Feliciana Ruiz, $35$  trabajó con él varios años y fue a quien dejó su taller de imprenta, como se aprecia en el testamento mencionado. "Quiero y es mi voluntad que Feliciana Ruiz mi nieta viuda de Joseph de Butragueño, por estar tan capas y peridta en el arte de la impresión dejo en poder de la susodicha los moldes y los demás adherentes de imprenta…" (Pérez, 1925: 454). Poco pudo disfrutar del taller Feliciana, pues falleció dos años después que su abuelo.

¶En las décadas siguientes las pistas para determinar dón-

<sup>34</sup> Referente a las letras de maderas para moldes se puede suponer que eran más bien capitulares, porque no tiene sentido que las letras de madera tengan moldes como si fueran de metal, además de que era corriente grabar las letras capitulares en madera en aquella época.

<sup>35</sup> Feliciana resultaría bisnieta de Enrico Martínez si es cierto que Juan Ruiz fue su hijo de sangre.

de estuvo la imprenta original de Enrico se diluyen. Sorprendentemente, en 1720 aparece en Oaxaca, pues ese año salió a la luz el *Sermón Fúnebre que en las honras de la venerable madre Iacinta* de Francisca Flores, primer libro impreso en Oaxaca y el único de Francisca. Durante muchísimo tiempo no se volvió a imprimir nada en ese estado.

¶Juan Pascoe logró demostrar que la primera prensa hecha en la Nueva España y los tipos tallados por Martínez fueron utilizados por última vez en el *Sermón Fúnebre.*36 Menciona Pascoe que en la fugaz imprenta oaxaqueña había dos tipos de material, uno traído de ultramar de las oficinas plantinianas<sup>37</sup> y otro el de Enrico y fue esta la última vez que se utilizaron. Es en este punto donde se pierde definitivamente la pista de la imprenta y los tipos de Enrico. No se sabe por qué Francisca Flores imprimió un solo libro ni que pasó con todos los aparatos de imprenta. Se ha buscado en iglesias y conventos el material y noticias de la imprenta y nada se ha encontrado.

¶Dos son las formas en que se recuerda a Enrico: en la ciudad de México, frente a la plaza de la Ciudadela, a un costado de la Biblioteca México, se puede caminar por la calle que lleva nombre del impresor. Además, a un costado de la catedral de la Ciudad de México sobresale un monumento en honor al impresor, por su labor como cosmógrafo e

<sup>36</sup> Investigación plasmada en el libro Bibliografía de fray Sebastián de Santander y Torres: con comentarios y noticias acerca de libros, impresores y talleres en México, Puebla y Oaxaca, 1539-1840, de la producción de letras fundidas en la Nueva España, especialmente aquellas –talladas por Enrico Martínez en 1599– que aparecieron por última ocasión en el impreso oaxaqueño de 1720 y acerca de la introducción de la imprenta a la ciudad de Antequera, valle de Oaxaca alrededor del año de 1685, Tacámbaro, Michoacán: Martín Pescador, 1999.

<sup>37</sup> Se refiere a la imprenta que perteneció a Christophe Plantin, impresor francés del siglo XVI.

ingeniero del desagüe. Es una figura humana que representa la ciudad seguramente, porque no existe retrato alguno de Enrico. La base esta hecha con mármol de Yautepec y la estatua es de bronce fundido en París por el escultor Miguel Noreña. Al frente del monumento se lee "A la memoria del ilustre cosmógrafo *ENRICO MARTÍNEZ".*

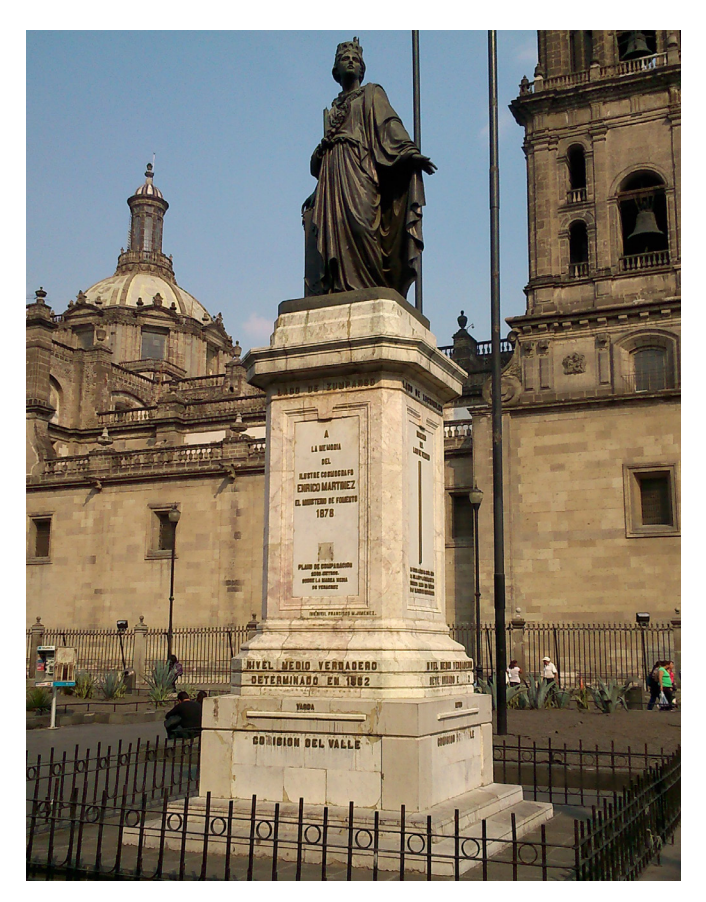

Fotografía del monumento en honor a Enrico Martínez

## *7. El Repertorio de los tiempos*

Conviene describir este libro por ser la obra cumbre de Enrico e importantísima para la Nueva España, no es su libro más bello pero sin duda e irónicamente en el que más esfuerzo puso. El material que talló expresamente para su publicación es la base que sigo para el rescate tipográfico que obtuvé en el proceso de este proyecto de investigación. ¶El *Repertorio de los tiempos* es un libro en el que se plasma todo el saber científico y técnico de la época, fueron comunes en Europa en los siglos XV y XVI, así que existen repertorios de diferentes regiones del mundo.

¶Enrico fue el primero en realizar uno referente a la Nueva España, registró muchas cosas que hasta entonces no estaban escritas. Es un libro interesante, escrito en español, dirigido al público en general, de cultura media, es decir no al clero ni a la alta sociedad; era un libro para que los habitantes conocieran su tierra, la llamada Nueva España, desde los astros, su geografía, su historia (desde una visión conquistadora) y otras cuestiones generales. Lo usual en la época eran los libros religiosos y por eso resultó tan novedoso. Descripción:

¶Martínez, Henrico, *Repertorio de los tiempos, y Historia Natvral desta Nueva España,* México, en la Emprenta del mesmo autor, año de 1606.

¶El libro contiene 278 hojas todas numeradas excepto la primera y la última página. Existe la presencia de reclamos<sup>38</sup> y

<sup>38</sup> Un reclamo es una palabra o sílaba ubicada generalmente en el extremo inferior derecho de la página, la misma aparece en la página siguiente y servía para saber cómo se colocaban las páginas sueltas una vez impresas para formar los cuadernillos.

las signaturas<sup>39</sup> van: A, A2, A3-Z, Z2, Z3,<sup>40</sup> Aa, Aa2, Aa3-Pp, Pp2, Pp3.

¶Al principio de la obra se encuentran los preliminares no numerados que contienen:

Portada. En la parte posterior Enrico se declara cosmógrafo de su majestad e intérprete del Santo Oficio de este reino y sólo en la última línea se lee "en la imprenta del mismo autor", contiene el escudo del virrey Mendoza, a quien dedica la obra.

¶Aprobaciones. De fray Hernando Baçan, el virrey Mendoza, doctor Hernando Franco Risueño y licenciado Sebastian Torrero. En general anota que después de examinar la obra y no encontrarse cosa, prejuicios de la fe católica ni de las buenas costumbres y tener buenos y bien fundados discursos la obra es digna de salir a la luz.

¶Dedicatoria. A don Juan de Mendoza y Luna, marqués de Montesclaros, Virrey, gobernador, presidente y capitán general por el reino, señor de esta Nueva España. Firma Henrrico Martínez.

¶Prólogo. Al prudente y curioso lector; Enrico agradece a Dios por crear al hombre, advierte al público que la obra trata sobre astronomía y se disculpa por no sacar la obra antes pues la enfermedad no lo dejaba y por si se encontrase

<sup>39</sup> Las signaturas tienen un propósito similar a los reclamos, sólo que estos servían para ordenar los cuadernillos y proceder a su encuadernación. Se indica con letras, números, signos o la combinación de estos y suelen estar debajo de la caja de texto en el centro o cargadas a la derecha en el recto de la página.

<sup>40</sup> Se suprimen las letras J, U, W. Esto es algo recurrente en las signaturas de los libros antiguos. También entre la signatura I y la K , se aprecian asteriscos de la siguiente forma: I\*,I2\*,I3\*, I\*\*, I2\*\*, I3\*\*, hasta llegar a I\*\*\*\*\*\*\*, I2\*\*\*\*\*\*\*, I3\*\*\*\*\*\*\* (después de siete asteriscos se agrega una cruz), I\*\*\*\*\*\*\*+, I2\*\*\*\*\*\*\*+,I3\*\*\*\*\*\*\*+. Después continua la signatura normal K, K2, K3… y así sucesivamente.

alguna errata tanto de impresión como de conocimiento, argumentando que la mente y el entendimiento humano es frágil.

¶Tabla de los tratados y capítulos de este libro y lo que cada uno de ellos contiene: en otras palabras es una suerte de índice del libro.

¶Al final de los preliminares encontramos un grabado de un instrumento de astrología.

¶La obra esta dividida en cinco tratados y una relación de memorias:

¶"Tratado primero del mundo en general y en particular de la región celeste de la cantidad y movimiento de los cielos y planetas con un lunario que sirve desde principios de 1606 hasta final de 1620, acomodado según el clima y temperamento de esta Nueva España": es el más largo, abarcando casi la mitad del libro, en general habla de astrología, de cómo se creó el mundo y cómo los astros influyen sobre los elementos naturales y el comportamiento humano, de los signos zodiacales, contiene un curioso instrumento de papel para saber en qué signo nace alguien, se demuestra por qué el Sol es mayor que la Tierra, tiene un lunario y pronóstico de los tiempos de los años de 1606 hasta 1620, al final se habla de los eclipses y se pronostica cuándo sucederán.

En este primer tratado el autor demuestra su gran conocimiento sobre astrología pero al mismo tiempo nos deja entrever que si bien esta influye sobre el comportamiento humano, el libre albedrío de los hombres casi siempre se superpone a la voluntad de los astros.

¶"Tratado segundo en el cual se declaran las partes y calidades de la región elemental": se tratan temas relacionados con geografía e historia, habla de los cuatro elementos y sus características, de cómo se dividía el mundo en ese entonces (Europa, Asia, África y el Nuevo Mundo); respecto al nuevo mundo, entiéndase América, trata su geografía, sus reyes y la conquista de esta tierra.

¶"Tratado tercero en que se trata en cuál de los signos celestes está sujeta esta Nueva España": Enrico ahonda en el tema de la Nueva España hablando sobre su clima, sus regiones, el temperamento de la gente, de la complexión de los indios y de los españoles que nacen en esta tierra y se dan consejos sobre agricultura.

¶"Tratado cuarto en que se enseñan algunas cosas de astrología pertenecientes al conocimiento de la calidad de una enfermedad y de los términos y fin de ella": se tratan temas relacionados a la medicina y la salud pero visto según los astros, lo que resulta un tanto ridículo hoy día. Se pueden leer cosas como que el origen de la enfermedad es según la posición de la Luna y que, según los días en que se enfermase, sería la gravedad, dice los días y las horas en que es mejor curar el padecimiento. En esta parte Enrico se limitó a copiar lo que se sabía de "medicina" hasta entonces, no es que él supiera propiamente del tema, y una vez más se puede notar su sapiencia en frases como "Descomponense los humores del cuerpo principalmente por dos causas, la primera y más común es por los varios excesos que los hombres suelen hacer. La segunda sucede por la virtud y concurso de la influencia celeste…" (Martínez, 1606: 181). Se aprecia que no estaba de acuerdo en achacar las enfermedades solo a los astros y que la mayoría de las veces el hombre es el causante tanto de sus males como de sus bienes.

¶"Tratado quinto en que se trae un discurso hecho sobre la magna conjunción de los planetas Júpiter y Saturno, que sucedió a 24 de diciembre del año de 1603 en el noveno grado del signo de Sagitario": se piensa que este tratado ya lo había impreso en 1604 aunque no existe ningún ejemplar de ese año. Se habla de algunas de las consecuencias que trae

este suceso planetario.

¶"Breve relación del tiempo en que han sucedido algunas cosas notables, dignas de memoria, así en esta Nueva España, como en los Reinos de Castilla y en otras partes del mundo desde el año de 1520 hasta el de 1590, sacado de las crónicas y la historia de autores fidedignos: es básicamente la historia y los sucesos más interesantes de algunos años, también dedica un par de páginas a la Inquisición y su llegada a México. En la penúltima página se informa al lector que próximamente saldrán el segundo tomo del *Repertorio de los tiempos* y otros tratados que serán muy provechosos para la Nueva España por tratar temas de agricultura. Un segundo tratado hablaría sobre la fisonomía de los rostros.

¶La última página contiene el escudo de la garza del que antes se habló.

¶Visto desde un ámbito de diseño, el libro no es, como lo refieren los que lo han investigado, la mejor impresión de Enrico; dista mucho de serlo, pero tampoco resulta malo. Es una obra de mediana calidad, tipográficamente hablando resulta bien, la mayoría está compuesta en letra romana en la fuente exclusiva que Enrico talló para este, exceptuando algunas palabras en cursiva. El prólogo se imprimió con tipos cursivos. Los títulos se hicieron con los primeros tipos romanos que talló el autor, que son de mayor puntaje y más torpemente tallados. Al inicio de cada tratado y en las aprobaciones se observan las capitulares clásicas de Enrico Martinez; más adelante de la investigación se hablará de ellas. Al final de los tratados se imprimieron bellos ornamentos, también presentes debajo de los títulos de algunas secciones, según Juan Pascoe estos también son creación del mismo Enrico.

¶Los únicos dos grandes grabados que contiene son los escudos del virrey Mendoza y la garza de la página final que,

tal como cité antes, parece que se utilizó más para llenar un espacio sobrante que como escudo del impresor.

¶La puesta en página es un tanto inhábil, se aprecia apretada v con poco aire en los márgenes,<sup>41</sup> el superior tiene apenas unos milímetros de espacio, la caja de texto es un rectángulo sin mayor gracia con párrafos en bloque. El capítulo cuatro comienza en página par, práctica poco usual.

¶El ejemplar consultado se encuentra restaurado y, en general, en buenas condiciones debido al tratamiento que se le aplicó en la Biblioteca Nacional de México.<sup>42</sup> Está encuadernado en pergamino, lo que se hizo como parte de la conservación de la obra, pues no es original. Tratándose de su propia obra, Enrico pudo hacerla más elegante, con un alarde tipográfico mayor, como se aprecia en otros de sus impresos.

<sup>41</sup> Es posible que esto se deba a un refine posterior.

<sup>42</sup> Para los interesados, una versión digital del libro se puede encontrar en la página web https://archive.org/details/reportoriodelostoomart/page/n12

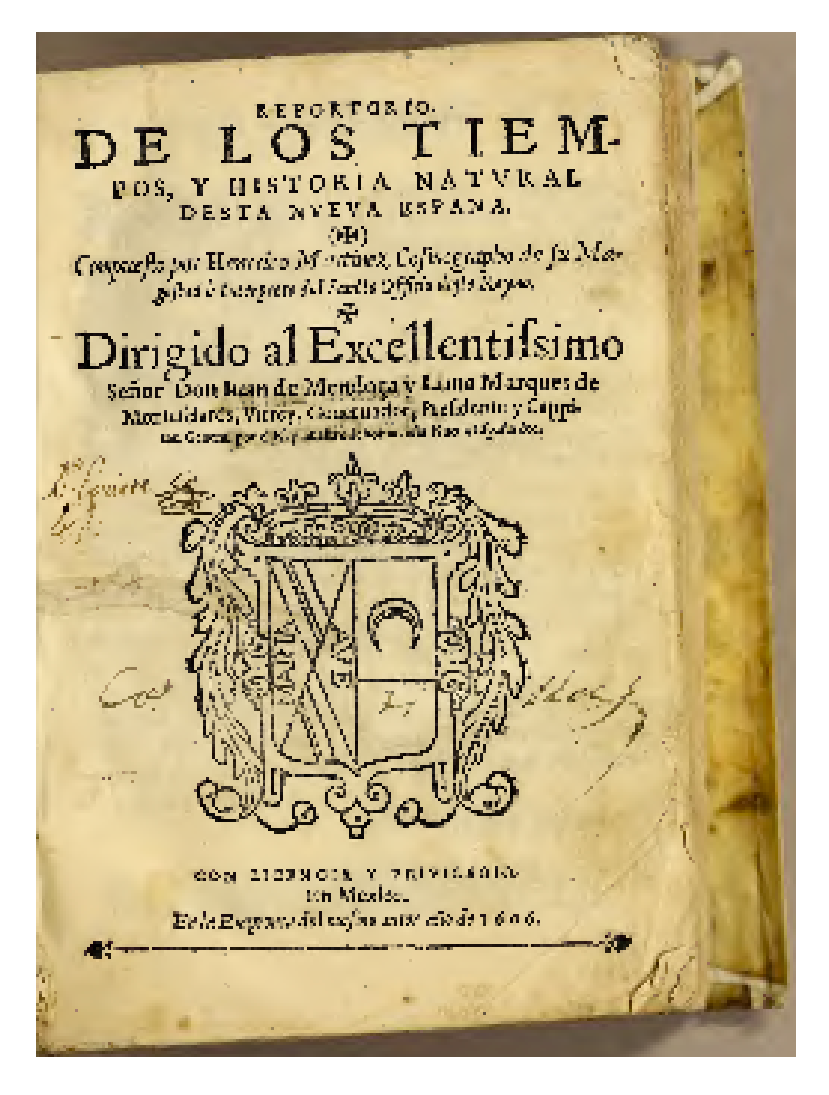

Portada de *El repertorio de los tiempos*, México, Enrico Martínez, 1606. Ejemplar digitalizado perteneciente a archive.org disponible en https://archive. org/details/reportoriodelost00mart (última consulta: 21 de octubre de 2021).
# CAPÍTULO CUATRO

### 1. Los tipos móviles tallados por Enrico Martínez

E Face de pois de pois de pois de pois de pois de pois de pois de pois de pois de pois de pois de pois de pois de pois de pois de pois de pois de pois de pois de pois de pois de pois de pois de pois de proces. Sur les aires pósito de poner una imprenta, tampoco era su intención desempeñarse como tallador y grabador. Si bien tenía conocimiento de este **A** arte, sus nociones eran muy vagas, por lo tuvo la pericia de un Antonio de Espinosa, ni mucho menos de un Jean Jannon, por mencionar un par de colegas de la época. Sin embargo, con cada nueva fuente que realizaba corregía los errores de la anterior, llegando a tener sus últimas fuentes gracia y sobre todo valor suficiente para que hoy algunas de ellas sean rescatadas.

¶Emilio Valtón (1935: 219) describió los tipos de Enrico como hermosos, que podrían rivalizar con los elzeviros, pero es una afirmación demasiado osada. La opinión de Juan Pascoe, más acertada, es que para su diseño, un tanto inexperto, Enrico se inspiró en el carácter irregular y vivaz de las letras escritas con pluma y no en la perfección formal.

¶A lo largo de su quehacer como tallador de tipos móviles realizó siete alfabetos, cinco terminados, uno únicamente con letras bajas y otro sólo con letras altas, dos clases de marcos para capitulares y algunos ornamentos y grabados. Gracias al gran trabajo de investigación de Juan Pascoe en torno a este impresor y tallador, es posible recrear y comentar la forma en que Enrico talló sus fuentes tipográficas.

¶Como expuse, Cornelio César Adrián llegó a la Nueva España planeando poner un taller de imprenta pero sin material para dicho propósito. Él mismo estaba realizando sus prensas y le encargó a Martínez tres fuentes de diferentes tamaños.

¶La primera, que en adelante llamaremos fuente #1, se talló en un principio sin bajas, es la letra más característica de Enrico, pero también la que tiene más errores, resulta un tanto tosca e irregular, nos deja entrever que Martínez era apenas un aprendiz cuando realizó esta fuente: pongamos como ejemplo la irregularidad de la A, hace pensar que Enrico comenzó por esta letra, cuando lo común y mejor, era comenzar con la letra H. Por eso, la de mayor tamaño que hizo, la usó para títulos en varios de sus libros, también se aprecia en impresos de su hijo y en libros que salieron de otras imprentas, por lo que es de suponerse que Juan Ruiz contaba con las matrices, no solo de esta fuente, sino de algunas otras, las cuales las utilizaba para fundir nuevos tipos y venderlos a otros impresores.

¶La fuente #2 se cortó a la par que la fuente #1, de unos 12 puntos actuales, esta sí contenía letras altas y bajas, pero tampoco resultó del todo satisfactoria pues tenía errores notables, en las altas la C y la O mayúsculas resultan muy pesadas en comparación de las demás, la H es ligeramente más pequeña. En las bajas la a tiene una panza muy grande que tiende hacia arriba (si bien es un carácter individual bello, en el conjunto no funciona), la e tiene un trazo de salida muy corto, el gancho de la r es muy corto, el tamaño de la fuente es uniforme pero el peso es irregular. Estos fueron los tipos con los que inauguró su imprenta pues los utilizó en su *Compendio de las excelencias* de 1599. Algo debió pasar con esta fuente, porque se utilizó muy poco o quizá Enrico la desechó por los errores contenidos.

¶Poco después realizó las minúsculas de la fuente #1, por el mismo tiempo trabajó en la fuente #3, la primera y única completa cursiva que creó, es del mismo tamaño que la fuente #2, por lo que seguramente la talló para acompañarla, se usó por vez primera en la *Pragmática en que se da orden y forma* de 1600 y según Pascoe es una fuente difícil de utilizar y sólo Enrico la logró usar con elegancia.

¶La fuente #4 la realizó a petición de fray Juan Bautista, encargado de la imprenta de Tlatelolco, quien iba a publicar un sermonario y quería que estuviera impreso con un nuevo tipo de letra, al final no se utilizó para el sermonario pues resultó muy grande, de unos 16 puntos actuales. Sin embargo, se utilizó para las *Dudas acerca de las ceremonias santas* de 1602 y algunos otros impresos menores. Juan Ruiz la usó para el *Sanctum proviciale* de 1622 y la *Crónica de la orden de San Agustin* de 1624. Pascoe se refiere a este tipo como clásico y bien logrado, por lo que se puede afirmar que con el tiempo los tipos de Enrico experimentaron una notable mejoría.

Eucharistia ABCDEFGHILMNOPQ RST VXY E. OV z ét abcdefghijlmnopqrstuvz & 123456790  $\frac{1}{6}$   $\frac{1}{6}$   $\frac{1}{6}$   $\frac{1}{6}$  $\frac{a}{2}$   $\frac{c}{2}$   $\frac{b}{2}$   $\frac{d}{2}$  $p$  fa fe fi fo fu fc fp ft .,;?

Fuente tipográfica #4. Fotografías tomadas por el autor en *Los impresos universitarios novohispanos del siglo XVI*, De la Maza y otros, México, UNAM, Biblioteca Nacional de México, Instituto de Investigaciones Bibliográficas, 1993. ¶La tipografía estelar de Enrico Martínez, según mi opinión, es la fuente #5, "la primera suya en un estilo propio" (Pascoe, 1999: 63), de unos 14 puntos actuales, pues fue la mejor lograda y donde se arreglan los problemas que presentaron las tipografías anteriores. Además, es la que utilizó para imprimir su obra más celebre, el *Repertorio de los tiempos.* Se usó principalmente para componer libros en náhuatl, pues es una fuente con un ojo medio corto y de prosa estrecha, las mayúsculas son de menor tamaño de lo normal, por lo que permite ahorrar espacio en la composición y economizar en papel, puesto que los libros en náhuatl solían ser extensos. Juan Pascoe menciona que son tipos ideales par la lengua náhuatl, las proporciones y la angulosidad de las letras bajas le dan buena legibilidad. Ademas del repertorio, se utilizó para imprimir el *Sermonario* de Juan Bautista de 1606 y varios libros más. Esta es la última fuente completa que realizó Enrico.

¶Los últimos dos alfabetos creados por Enrico quedaron inconclusos, en uno solo talló las letras bajas completas, de las altas sólo cortó diez, la C, D, E, F, I, L, M, N, O, X. Resulta ser un tipo cursivo mejor logrado que el primero, regular y con cierta gracia. No queda claro el motivo por la que la realizó pero la ocupó en algunas tesis.

¶Su último tipo es un alfabeto que sólo contiene las altas con excepción de la W, Y, Z. Es un tipo con mucho contraste y probablemente lo pensaba ocupar para títulos e inicios por su tamaño mayor.

¶Martínez talló dos tipos de marcos ahuecados que utilizó para colocar letras, dentro de unos 14 o 16 puntos y que así funcionaran como capitulares, el primer modelo apareció por primera vez en las aprobaciones del *Repertorio de los tiempos,* lo que prueba que talló material exclusivo para esa obra. Enrico solía usar estos marcos en conjunto con la

fuente #1. Es una forma ingeniosa para tener cualquier letra capitular que se necesitara, aunque estrictamente hablando no es una capitular, sería un grabado de ornamentos con una letra dentro.43

¶En cuanto a los ornamentos que talló, Juan Pascoe comenta que Jerónimo Balli le habría encargado siete en 1609, los cuales aparecen impresos en una tesis del mismo año. Como cité, Enrico también habría tallado algunos grabados, la garza del *Repertorio de los tiempos* y algunos otros más.

Después de Enrico Martinez no se tiene noticia alguna de la creación original de tipografías en México durante aproximadamente ciento cincuenta años y fue hasta finales del siglo XVIII cuando aparecieron Jerónimo Antonio Gil, Francisco Javier de Ocampo y José Francisco Rangel, quienes volvieron a crear una fuente tipográfica en nuestro país.

### 2. El rescate tipográfico

He mencionado en repetidas ocasiones el término "rescate tipográfico", pero ¿qué es un rescate tipográfico y cómo se realiza? ¶Un rescate tipográfico, también llamado *revival* en lengua inglesa, común en el argot tipográfico, es básicamente una copia de alguna letra que existió en el pasado, con el propósito de revivir una fuente antigua, inexistente en un archivo digital. Ahora bien, bajo esta definición podríamos meter en el mismo saco muchas tipografías, pero como escribe John Downer: "the integrity of a typeface revival depends not solely on what the designer does to create a workable

<sup>43</sup> En el libro Bruce Rogers, *designer of books*, escrito por Frederic Warde, que recopila el trabajo de Rogers publicado por la Harvard University Press en 1925, se puede apreciar unas letras capitulares con el mismo concepto, un gran marco que rodea la letra.

version of an old idea; it also depends on what the designer, has to say about the genesis of the design<sup>"44</sup> (Owner, 2003). El autor se refiere a que no basta con solo copiar las letras del material original y producirlas para obtener un archivo digital, hay muchos otros factores que influyen en la realización de un buen rescate tipográfico. Antes de abordar todos estos factores, es pertinente hablar de la clasificación que se le ha dado a los diferentes tipos de rescates.

¶No hay una nomenclatura oficial, pero a grandes rasgos pude dividir en tres tipos de rescate:

1. Facsímil: Las formas se copian tan exactas como es posible, son lo más cercanas al modelo en el que se basan, tratan de conservar las principales virtudes del original. El terreno en que pueden ser usadas es reducido, ya sea para algún proyecto en particular o utilizado por especialistas en el tema. Los modelos que suelen usarse son tipos móviles de metal o punzones cortados a mano. Como ejemplo tenemos la tipografía Architype Bayer y Architype Renner, ambas realizadas por David Quay y Freda Sack en 1997, en la que los diseñadores copiaron tal cual los caracteres sin cuestionar las decisiones de diseño originales de Paul Renner y Herbert Bayer, tampoco agregaron más caracteres de los originales.

2. Modelos históricos o reinterpretaciones: Revisan las formas clásicas, antiguas, se acercan bastante al original, pero adaptándose a los estándares de la época en que son creadas como el contexto tecnológico o incluso la estética. Usualmente se realizan respetando las cualidades del original pero dándole al diseñador libertad creativa que le permite agregar toques personales. En este tipo de trabajos el diseñador suele agregar

<sup>44 &</sup>quot;La integridad de un rescate tipográfico no depende únicamente de lo que el diseñador haga para crear una versión factible de una idea vieja; también depende de lo que el diseñador tenga que decir sobre la génesis del diseño." Traducción realizada al texto de Downer por el autor de este documento.

caracteres que no se encontraron en la fuente original, ya que el propósito es, por lo general, llevar al mundo digital una tipografía que solo existe en otros medios de reproducción. Los modelos usados son tipos móviles de metal o madera, material impreso producido con tipos móviles de madera o metal, material impreso producido con sistemas de reproducción más reciente, como la transferencia de letras en seco o la fotocomposición. En esta clasificación entra la mayoría de los rescates tipográficos, al menos los que se realizan desde el campo del diseño profesional. Como ejemplo tenemos Galliard de Matthew Carter: "the result is not a literal copy of anyone of Granjon's faces, more a reinterpretation of his style"45 (Carter, 1985:87).

3. Experimental: se basan en las formas clásicas del pasado, capturan la esencia del original, pero reinventándose para nuevos usos o situaciones, a veces cambiando partes enteras de las letras. Muchas veces también funciona como una especie de laboratorio, donde a partir de los modelos históricos se crean cosas totalmente diferentes e innovadoras. Los modelos usados aquí suelen ser variados, a veces incluso tomando alguna pieza antigua de rótulo*.* Como ejemplos tenemos la tipografía Canela, de Miguel Reyes, la cual se inspiró en el modelo clásico de Caslon, el resultado es una fuente totalmente diferente. Otro ejemplo sería Quarto de Sara Soskolne, que se basa en los tipos 2-line canon roman, los cuales talló en 1570 Hendrik van den Keere.

¶Según la nomenclatura que propongo, el rescate tipográfico realizado para esta tesis entra en el segundo grupo, ya que me interesa hacer una reconstrucción digital de los tipos móviles tallados por Enrico Martínez y, a la vez, no quería dejar de lado toda la carga histórica. Profundizar sobre su

45 "El resultado no es una copia literal de ninguna de las tipografías de Granjon, sino una reinterpretación de su estilo."

Traducción realizada al texto de Carter por el autor de este documento.

vida y obra me hizo entender la época en que vivió, cómo se trabajaba entonces, las técnicas y procesos que utilizaban, el bagaje y las motivaciones que lo hicieron tallar aquellos alfabetos, que hoy sirven como inspiración para ser rescatados o reinterpretados. Así que, en adelante, describiré el proceso a seguir para la realización del archivo digital y a la par abordar los factores involucrados en un rescate tipográfico. Lo primero por decir es que fue un proceso largo pero no por eso tortuoso, más bien gozoso.

¶Todo comenzó cuando el maestro Cristóbal Henestrosa me habló por primera vez de los tipos móviles de Enrico Martinez, pues yo tenía la idea de rescatar una tipografía novohispana y una investigación inicial me condujo a otro impresor, que supuestamente habría tallado tipografía en territorio mexicano, un tal Juan Ortiz, mencionado en el apartado sobre Pedro Ocharte. Los indicios resultaron inciertos y tuve que recurrir a otro proyecto: Enrico.

¶Lo primero que hice fue indagar sobre la historia de Martínez, lo cual no resultó tan laborioso por el extraordinario trabajo que Juan Pascoe ha realizado las últimas décadas sobre Enrico. En la fase inicial del proyecto el mismo Pascoe realizó algunos comentarios que fueron de gran utilidad en etapas posteriores.

¶Decidí rescatar la quinta fuente que talló pues, como mencioné, es la mejor fuente de Enrico. Mejor en cuestión de que sí está terminada, es más regular y consistente que las otras, además de que probablemente fue la que más cariño le causó, por ser con la que imprimió su propia obra, *El Repertorio de los tiempos.* Él mismo produjo 80 por ciento de la materia prima de aquel libro, los tipos móviles, un grabado, la impresión, la redacción y la creación del contenido. Juan Pascoe, en su libro *La obra de Enrico Martínez,*  recopiló todos los caracteres conocidos hasta ahora de cada

una de las fuentes que talló Enrico. En la Biblioteca Nacional de México pedí reproducciones a 600 dpi de las páginas donde están la fuente numero cinco, además solicité varias páginas del *Repertorio de los tiempos.*

¶Estudié cada carácter, los comparé y seleccioné varias muestras de cada uno. Antes de continuar, me gustaría abordar el tema del material original para un rescate tipográfico, pues "a revival should be made based on one specific source, and not on a mixture of prints, reproductions or original types. Although looking at other materials provided me with some important information about missing characters and the original usage of the typeface, using several prints as primary sources would have been disorienting"46 (Hurka, 2019:117). Es recomendable utilizar un solo recurso como material original ya que al ser estos antiguos y realizados a mano, las imperfecciones que pudieran tener distraerían de su forma precisa, estas imperfecciones se reproducen más o menos igual en un mismo material, ahora imaginemos si provienen de diferentes fuentes, sería un caos aun mayor al tratar de unificar todas las formas encontradas de una a, por ejemplo, para unificarlas en un solo diseño.

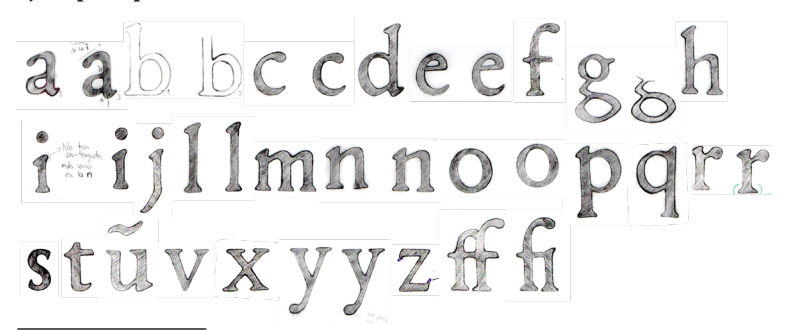

<sup>46</sup> Un rescate tipográfico debe basarse en una fuente específica y no en una mezcla de impresiones, reproducciones o tipos móviles originales. Aunque mirar otros materiales me proporcionó información importante sobre los caracteres faltantes y el uso original del tipo de letra, el uso de varias impresiones como fuentes primarias habría sido desorientador.

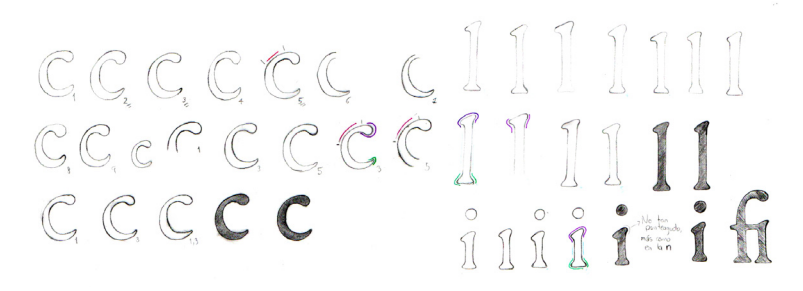

Estudio de formas y proporciones.

¶Por suerte, el material original que utilicé provino de un mismo libro, aun así fue complejo unificar una forma particular para cada carácter.

¶Con este muestrario hice los primeros dibujos para definir la forma que tendría cada letra, primero las bajas, posteriormente las altas, números, signos y la puntuación que encontré en el material original. Basándome en estos dibujos creé algunos caracteres que no se hallaron, como la U mayúscula pero principalmente signos y acentos. Comencé a vectorizar y producir en el software Glyphs estas primeras letras creando una primera versión del rescate.

¶Para ese momento pensaba que el trabajo estaba casi terminado, tuve una primera revisión con el maestro Cristóbal y me hizo varias observaciones para mejorar el archivo.

¶En mayo de 2019 se llevó a cabo un *working seminar* de la Association Typographique Internationale, ATypI por sus siglas en francés. Tuve oportunidad de asistir y recibir retroalimentación de algunos profesionales en la materia, como Romina Hernández e Isaías Loaiza. Reproduzco las observaciones más significativas que me hicieron: homologar formas, terminaciones y pesos, revisar los anchos diagonales y horizontales, redibujar la g, revisar los serif, hacerlas menos toscas y con más gracia, me hicieron notar algunos errores en cada letra. Y una de las observaciones más importante fue que dejara de calcar tan literalmente y me permitiera corregir los errores que Enrico había cometido en el siglo XVI, pero conservando detalles del espíritu del tipo móvil.

## abcdefghijklmnopqrstuvwxyz **ABCDEFGHJKMNOPQB.SUVXYZ**

Primera digitalización, nótese la irregularidad en algunos caracteres.

¶En este punto cuestioné y reflexioné más a fondo qué implica hacer un rescate tipográfico. Lo que había hecho era calcar las formas. Hubo un proceso de revaloración del rescate. En el replanteamiento, sucedieron principalmente tres cosas. Comparé la primera versión digital con el material original y mejoré proporciones. Lo segundo fue que tuve en claro que quería hacer una reinterpretación y no un facsímil. Por último comprendí que cuando se crea una tipografía el factor tiempo y tecnología influyen. Al igual que le ocurrió a Carter al realizar Galliard, la tipografía original "gave not direct guidance to much that is needed in a modern type family: bold weights of roman and italic, lining figures, superiors, " $\$ ",  $\pm$ , an so on "47 (Carter, 1985:88). Como comenta Mathew Carter cuando realizó Galliard, tuvo que añadir al repertorio original algunos caracteres que en el tiempo que fue tallada ese alfabeto no existían. De igual forma, se

<sup>47</sup> "No brindó una guía especifica sobre todo lo que se necesita en una familia tipográfica moderna: diferentes pesos en estilo romano y cursivo, cifras alineadas, números superiores, "\$", £, etc."

Traducción realizada al texto de Carter por el autor de este documento.

aprovecha la tecnología de la época para darle al usuario final nuevas posibilidades con la tipografía rescatada.

¶De lo anterior resultó una segunda versión donde amplié la altura de las mayúsculas 40 unidades de eme,<sup>48</sup> pues las mayúsculas originales de la fuente número cinco, resultan ser muy cortas para las minúsculas, hice todas las correcciones de peso, homologué varios rasgos, cambié los serif por unos más discretos y redibujé algunos caracteres.

¶Con las formas definidas comencé con el proceso de espaciado, tanto de prosa como de acoplamiento. Listos los caracteres principales, empecé a generar los caracteres que llamaré secundarios: diacríticos y acentos para otros idiomas, incluidas lenguas indígenas,49 algunos otros signos de puntuación y símbolos.

¶Agregué también algunas funciones OpenType,50 como ligaduras estándares y discrecionales, números alineados, inferiores, superiores, denominadores, fraccionarios, entre otras funciones. Por último vino la producción, revisión de nodos, compatibilidad, espaciado y comprobar que la fuente funcionara correctamente tanto en pantalla como impresa.

Como resultado obtuve la fuente tipográfica nombrada Martan en honor al autor original haciendo referencia a su apellido aleman Martin y cambiando la i por a solamente por

<sup>48</sup> Según Ambrose y Harris (2010, 267) una unidad eme es una medida proporcional fijada por la proporción del espacio eme; esto quiere decir que las unidades eme de una fuente de 9 pt no tiene un mismo valor lineal que una de 12 pt. Se usa en el diseño de tipografías y en la composición tipográfica digital, para controlar el kerning, el interletrado y el espacio entre palabras.

<sup>49</sup> Desarrolle el carácter llamado saltillo, unicode (U+A78C) y (U+A78B) para minúscula y mayúscula respectivamente. Dicho carácter se utiliza en la mayoría de lenguas indigenas mexicanas y otras como el guaraní.

<sup>50</sup> Según Ambrose y Harris (2010, 197) OpenType es un formato donde cada archivo soporta hasta 65 000 caracteres, lo que permite contener múltiples estilos y variaciones en un mismo archivo tipográfico.

cuestiones fonéticas. Cuenta con 430 glifos, doce funciones OpenType y un marco que sirve para simular letras capitulares. La fuente cubre 153 idiomas del sistema latin plus, 51 incluido el 67 por ciento de los diacríticos necesarios. Por supuesto cubre español, inglés, francés, alemán, italiano, náhuatl, otomí y varias lenguas indígenas más.

¶Quien ha explorado el mundo de la tipografía sabrá que es un proceso que pocas veces tiene fin, siempre hay algo que mejorar o agregar. Por ahora la tipografía Martan cuenta con una sola variante, la versión redonda con la que se compone este texto, pero la intención de quien escribe es crear una familia completa incluyendo variedad de pesos, cursivas y versalitas.

<sup>51</sup> Según el sistema Underware latin plus en total cubre 219 idiomas y considera 446 caracteres totales para poder soportar esos idiomas.

# ABCDEFGHIKLM **ABCDEFGHIKLM** a bcd e fg hij l mnopq a bcdefghijlmnopq

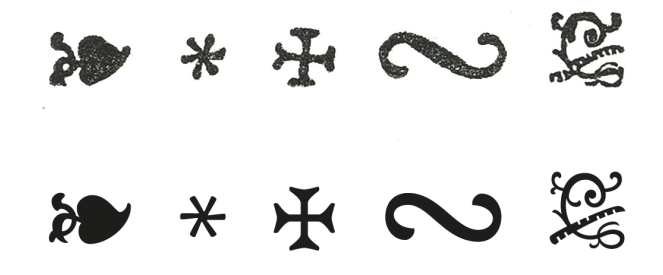

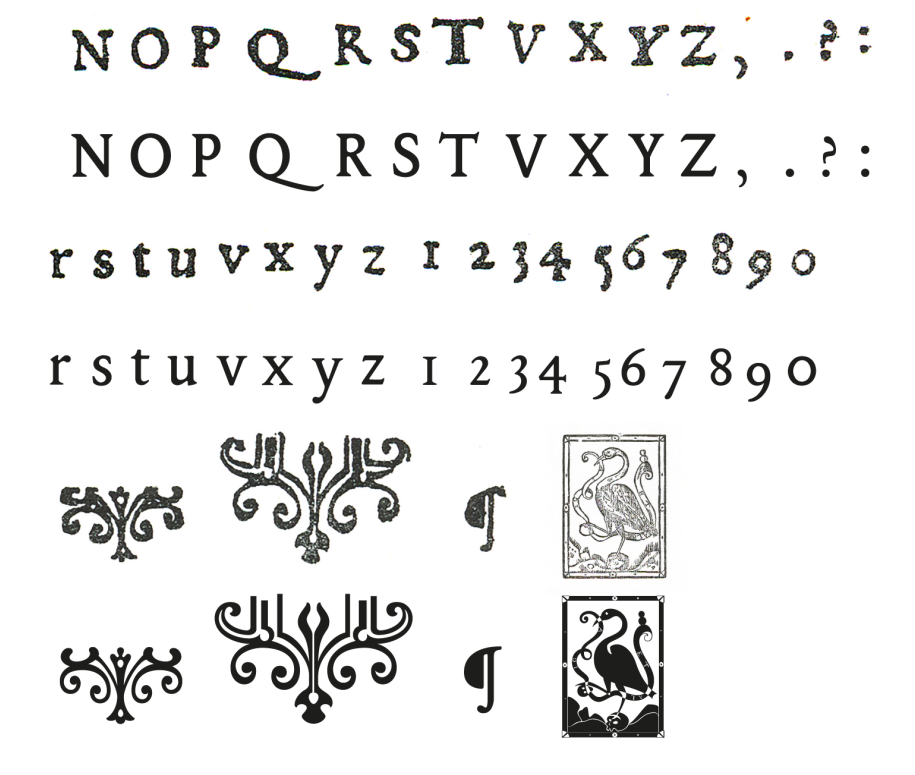

Comparación de caracteres y viñetas originales con el rescate tipográfico digital.

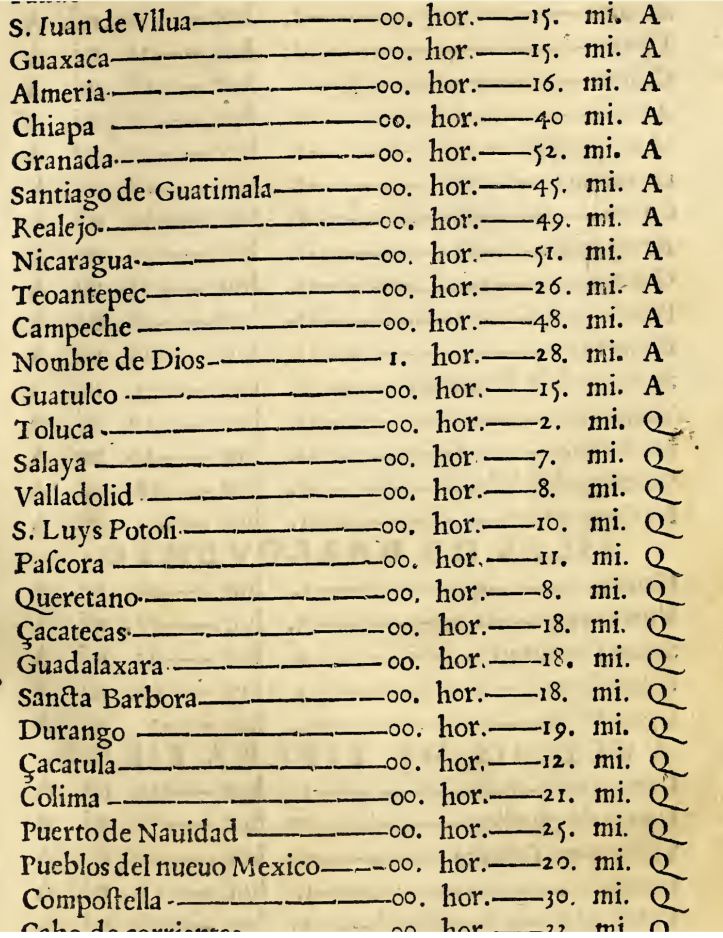

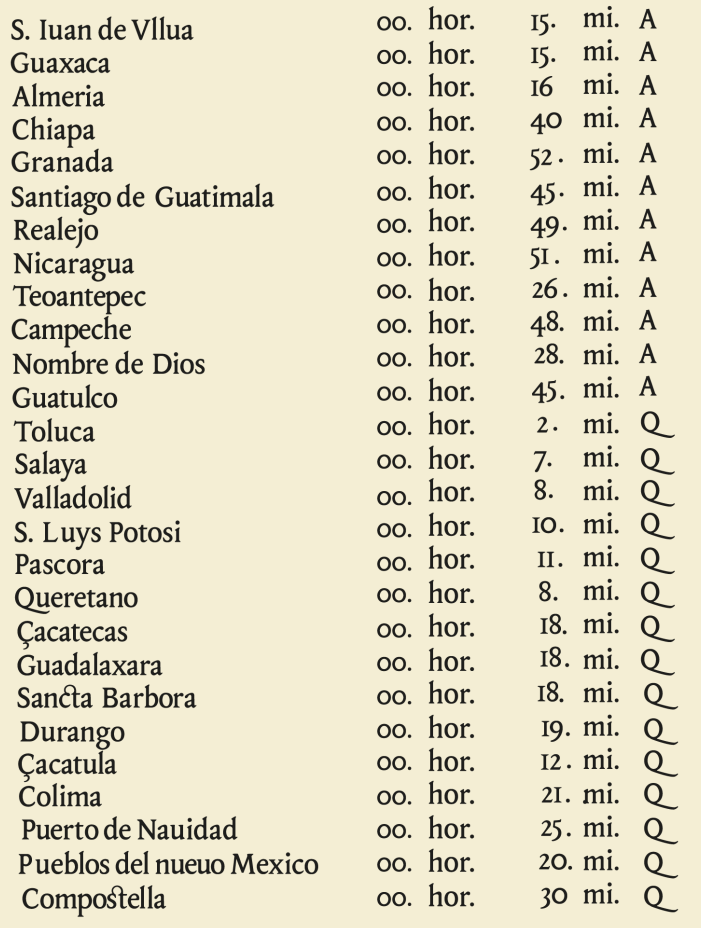

Comparación de los caracteres originales con el rescate tipográfico. El espaciamiento entre letras se modificó manualmente en estas imágenes con la finalidad de comparar.

CE DE LA SEMANA. SAN que mandò (segun el Exodo) à Moysen que los seys dias trabajafen, y que en el feteno tuuiefen defcanfo : dandofe al culto y feruicio divino. Los Gentiles tambien dividian la semana en fiete dias en conformidad de los fiete Planetas, dando à cada dia nombre del planeta que tiene dominio en la primera hora del, y efta costumbre ha permanecido en algunas partes del mundo, desdel tiempo del imperio Romano hafta agora, por que Lunes es lo mifmo que

 $\mathcal{L}$  DE LA SEMANA.  $\mathcal{L}$ Emana se deriua de septimana vocablo latino, que significa siete mañanas. Tiene la semana siete dias por precepto de Dios que mandó ( segun el Exodo) a Moysen que los seys dias trabajasen, y que en el seteno tuuiesen descanso : dandose al culto y servicio diuino. Los Gentiles tambien diuidian la semana en siete dias en conformidad de los siete Planetas, dando a cada dia nombre del planeta que tiene dominio en la primera hora del, y esta costumbre ha permanecido en algunas partes del mundo, desdel tiempo del imperio Romano hasta agora, por que Lunes es lo mismo que

Aquario harà el tiempo femejante de quando en las Septentrionales le mueue en el figno de Leo, mas por que la calidad de las effrellas defte Signo, no fon del todo conformes con las de aquel, ni el Sol tiene en entrambos y gual apartamiento de centro del Mundo. neceffariamente à de auer tambien alguna differencia en los effectos que haze en los elementos y cofas elementadas: y en el faber modificar las calidades delas caufas, y acomodarlas à los sujetos particulales, consiste toda la buena Aftrologia; y procediendo con esta aduertencia se podran aprouechar en las partes Meridionales de los referidos libros.

635-752

CAP. XIII.

Aquario harà el tiempo semejante de quando en las Septentrionales se mueue en el signo de Leo, mas por que la calidad de las estrelas deste Signo, no son del todo conformes con las de aquel, ni el Sol tiene en entrambos ygual apartamiento de centro del Mundo, neceffariamente à de auer tambien alguna differencia en los effectos que haze en los elementos y cosas elementadas: y en el saber modificar las calidades delas causas, y acomodarlas à los sujetos particula las, consiste toda la buena Astrología; y procediendo con esta aduertencia se podran aprouechar en las partes Meridionales de los referidos libros.

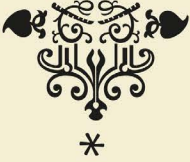

CAP. XIII.

# Especímenes tipográficos

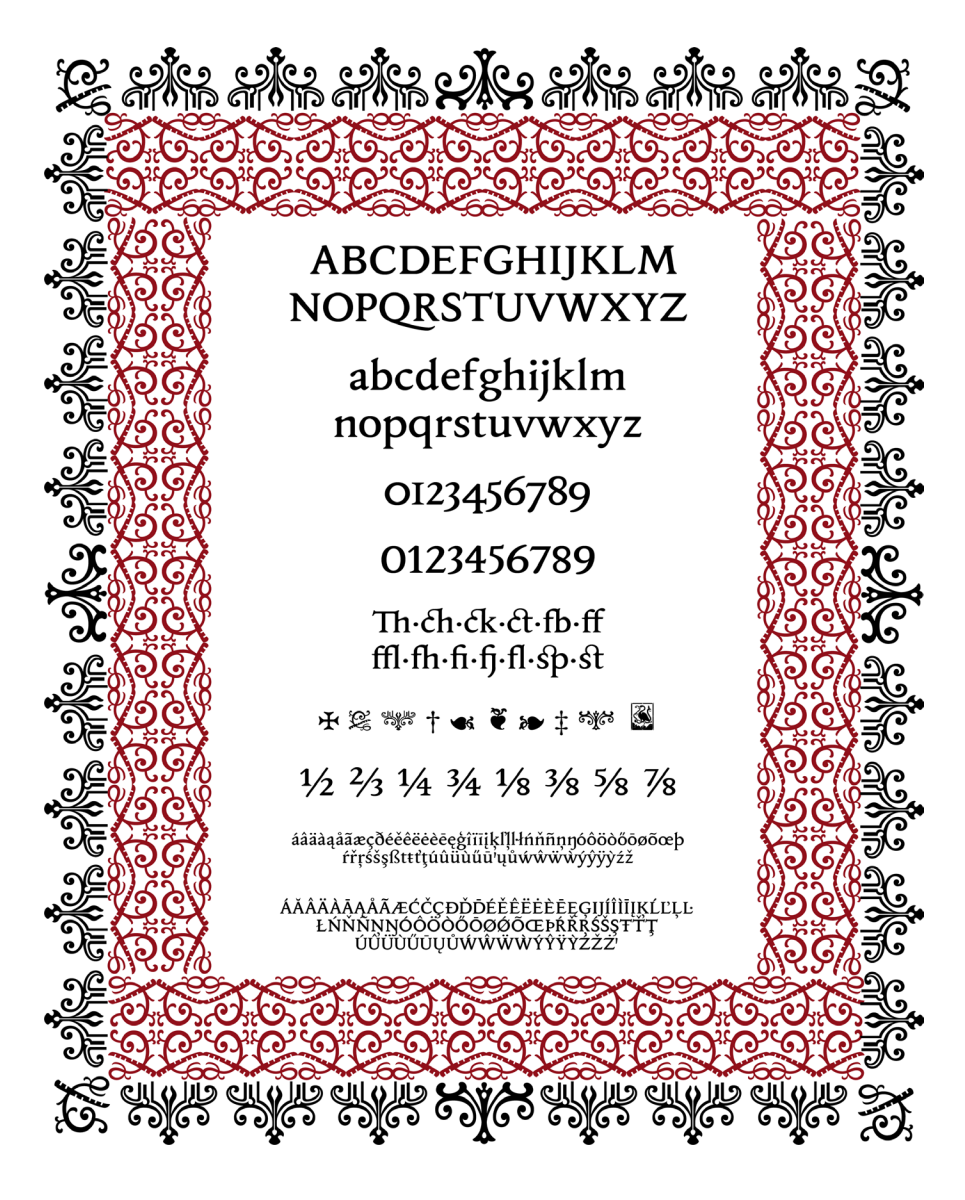

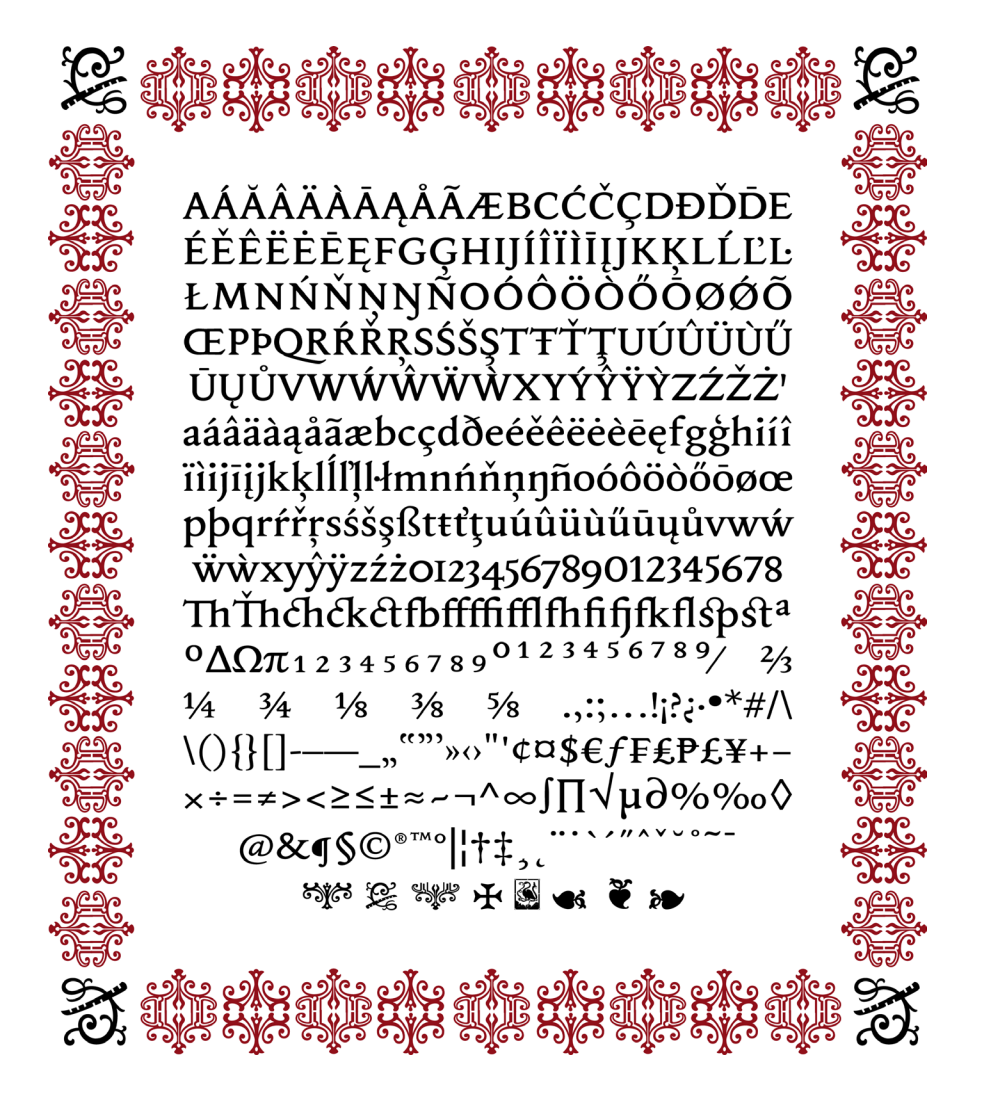

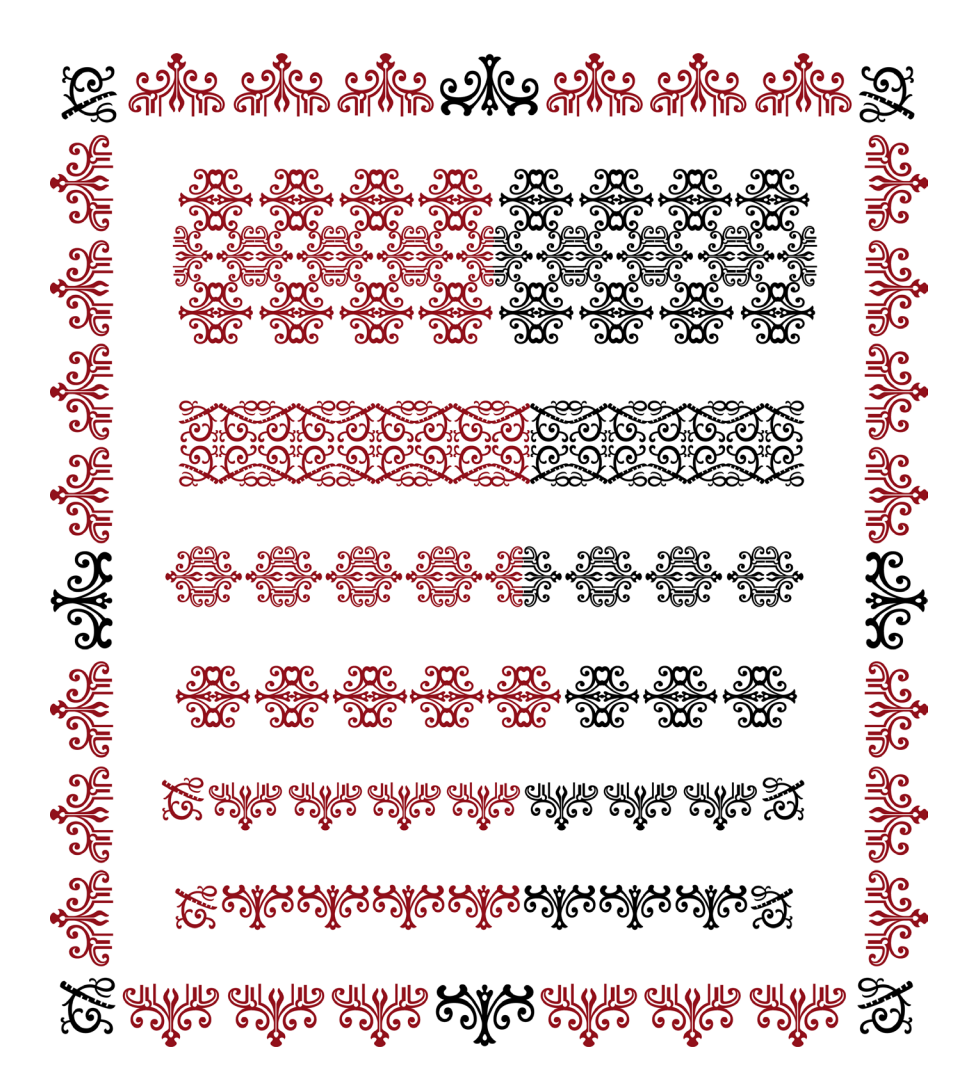

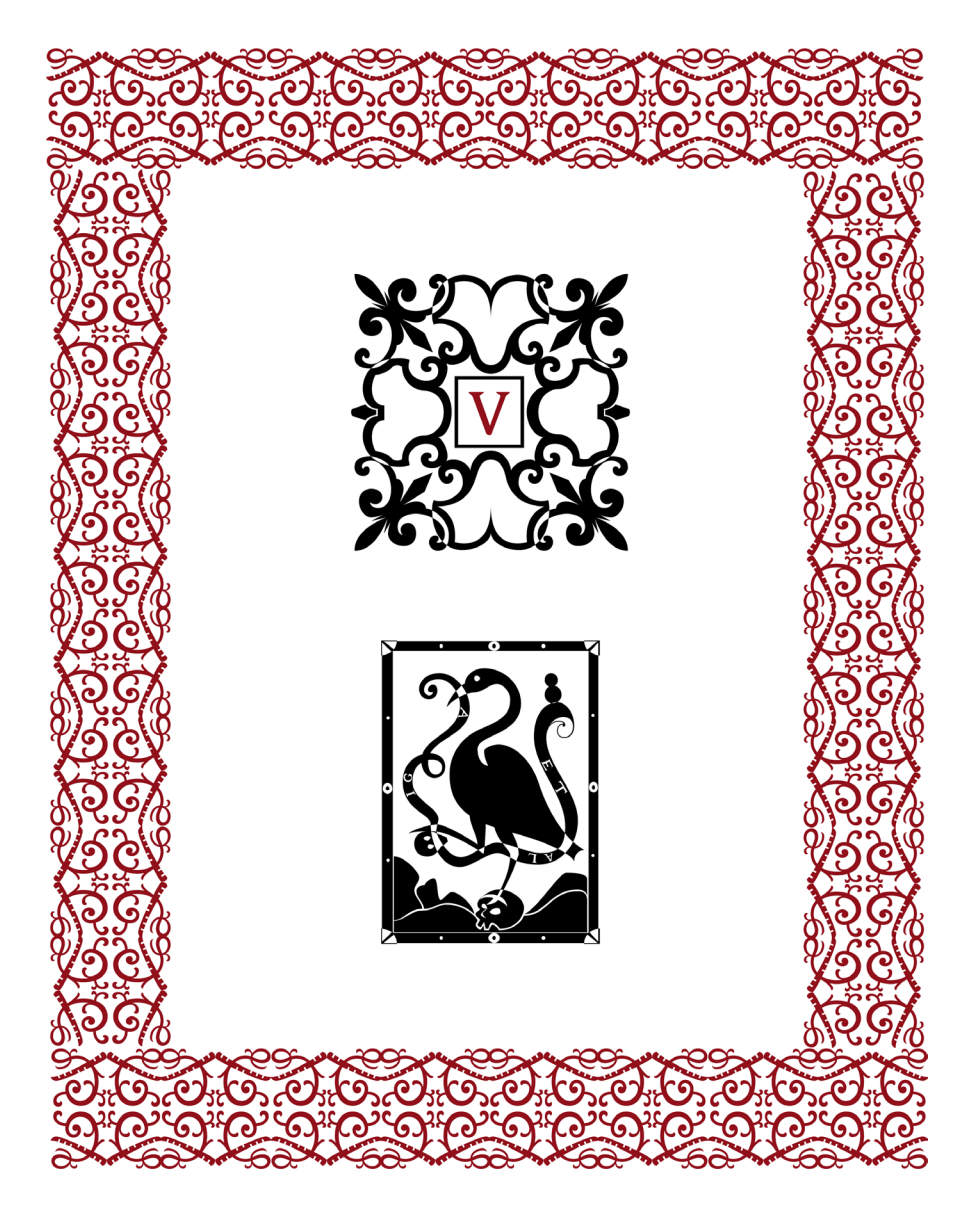

#### **CONCLUSIONES**

El objeto primario de esta tesis fue, desde un principio, la obtención de un archivo tipográfico digital a partir de material novohispano. Como se describe, este cambió de dirección en varias ocasiones, siempre en prospectiva de mejorar y me satisface concluir que así fue, desde los indicios de un primer proyecto que no se concretó, pasando por significativos cambios de esta primera versión del rescate tipográfico digital basado en los quintos tipos móviles que Enrico Martínez talló a principios del siglo XVII y que ahora presento como tesis de licenciatura.

¶El segundo tema que me interesó plasmar fue el contexto histórico en el cual vivió y se desarrolló, en lo personal y profesional, Enrico Martínez. A continuación explico por qué. La disciplina tipografica es parte fundamental de la historia moderna del libro. En 1958 salió a la luz *L'Apparition du livre* de Lucien Febvre y Henri-Jean Martin, en esta obra los autores propusieron una novedosa forma de estudiar el libro antiguo, se empezó a estudiar en cuanto objeto (claro que el contenido literario continuó en estudio en otras áreas), desde la producción del papel, los derechos para imprimir, las bibliotecas antiguas, públicas como privadas, la forma en que se imprimía, quiénes trabajaban en un taller de impresión, el material tipográfico. Esto con la finalidad de entender el panorama entero, ya que si se estudia el libro desde un solo aspecto, como podría ser el económico o el cultural o quizás el tipográfico, nos quedaríamos con una visión acotada. La misma lógica utilicé al realizar este rescate y es que, al estudiar la historia tipográfica hay muchos temas hermanos que conviene entender para realizar un mejor trabajo y así traer a lo digital un objeto que solo existía en el mundo análogo. La siguiente cita ejemplifica mis palabras: "these allowed me to understand how much the design decisions changed over time due to influence by the available technology, fashions in time design and personal preferences of the designer"<sup>52</sup> (Hurka, 2019:116).

¶Por ultimo me gustaría resaltar cómo este trabajo me ayudó a desarrollar mi perspectiva profesional. Cuando se habla de diseño gráfico podríamos referirnos a muchísimas otras subáreas.

¶La Facultad de Artes y Diseño a mitad del plan de estudios ofrece profundizar en una variedad de áreas, la más cercana a la tipografía es el área editorial, en esta se aprenden temas referentes pero si uno quiere adentrarse y especializarse en tipografía no le será suficiente con lo que verá en la licenciatura y no sólo en esta área, en cualquier otra subespecialidad del diseño. Realizar una tesis en busca de especializarse es una excelente oportunidad para involucrarse y profundizar en el tema. Eso fue lo que sucedió durante los casi tres años en que realicé este proyecto, me permitió adentrarme en la historia de la tipografía americana, muchas veces desde las fuentes originales, principalmente con los libros que pude consultar gracias a la Biblioteca Nacional de México. Me ayudó a comprender mejor los conceptos básicos de diseño tipográfico. Fue una excelente oportunidad para profundizar en el software Glyhps, el cual es uno de los más utilizados para la creación de letras. Me dio una visión más amplia de lo que hoy es el mundo tipográfico nacional e internacional. En términos académicos, el aprendizaje más significativo fue desarrollar y conocer cómo es el proceso de diseño de una tipografía. ¶A modo de cierre escribo la siguiente reflexión:

<sup>52 &</sup>quot;Estos me permitieron entender cuánto cambiaron las decisiones de diseño con el tiempo por la influencia de la tecnología disponible, las modas en el diseño y las preferencias personales del diseñador."

Traducción realizada al texto de Hurka por el autor de este documento.

Quien se involucra en el diseño de fuentes debe saber que no es un camino sencillo, empieza con una idea, un encargo, una ilusión. Se establecen los parámetros que regirán el proceso, a qué estilo pertenece, en qué medios se pretende visualizar o reproducir, cuál es el público meta, qué función va cumplir, etcétera. Una vez definidos se procede a dibujar ya sea digitalmente o a la antigua, con lápiz y papel. La letra con la que se suele comenzar es la a minúscula por sus características formales, ya que nos da indicios de la forma general de los caracteres, el peso, la altura de x, el contraste, los rasgos, etc. Sin embargo, comenzar con esa letra no es una regla, muchos prefieren comenzar con la i, n, incluso con la o. Ya que se tiene algunas letras bocetadas se pasa a la digitalización, en el software cada vector tiene que estar en las coordenadas precisas, procurando los menos posibles para tener un trazo pulcro y limpio. Viene el momento de espaciar y quizás es ésta la parte más importante del proceso, dicen los grandes maestros que siempre se puede mejorar el espaciado de una fuente. A la par se realiza el *kerning*, proceso importante en una buena tipografía. Cuando está listo es un gran gozo y de cierta manera indica que el proyecto dejó de estar en fase beta para comenzar a tornarse en algo real. Agregar características adicionales, desde funciones OpenType, ligaduras, terminaciones especiales, adornos, emojis*, dingbats*, hasta caracteres especiales para algún idioma en especial, es cuestión de qué tan completo desea el autor su proyecto. La programación podría considerarse como el último paso, aunque en realidad, como una fuente tipográfica es considerada parte de una familia, siempre se podrá agregar algún miembro extra, llámese negrita, cursiva, delgada, mediana, gorda, flaca o esténcil. Quizás esto suene a receta mágica pero en esta disciplina no existen: si así fuera detrás no habría cientos y cientos de bocetos, impresiones de pruebas de interletrado y kerning, páginas rayoneadas con modificaciones, adiciones o sustracciones. En fin, el diseño tipográfico es, a mi parecer, uno de los procesos más complejos en el campo del diseño, sin embargo, es altamente gratificante y sobre todo seductor.

## Bibliografía

Ambrose, Gavin y Harris, Paul, *Diccionario visual de tipografía*, Barcelona, INDEX books, 2010.

Araujo, Eduardo, *Primeros impresores e impresos en Nueva España,* México, Porrúa, 1979.

Bullbosa, Carmen, *Taller Martín Pescador,* México, Instituto de Artes Gráficas de Oaxaca, 1999.

Caflisch, Max, *Análisis tipográficos: estudios sobre la historia de la tipografía,* España, Campgràfic, 2012.

Carter, Matthew, *Galliard: a modern revival of the types of Robert Granjon,* Visible Lenguaje, 1985.

Darnton, Robert, *¿Qué es la historia del libro?,* Argentina, Prismas, Revista de Historia Intelectual núm. 12, 2008.

Downer, John, *Call it what it is,* https://www.emigre.com/Essays/Type/CallItWhatItIs

Febvre, Lucien y Martin, Henri-Jean, *La aparición del libro,* México, Fondo de Cultura Económica, 2005.

García Icazbalceta, Joaquín, *Bibliografías y estudios,*  México, Porrúa, 1998.

García Icazbalceta, Joaquín y Millares Carló, Agustín, *Bibliografía mexicana del siglo XVI,* México, Fondo de Cultura Económica, 1954.

Garone Gravier, Marina, *Breve introducción al estudio de la tipografía en el libro antiguo: panorama histórico y nociones básicas para su reconocimiento,* México, Asociación Mexicana de Bibliotecas e Instituciones con Fondos Antiguos, 2009.

Garone Gravier, Marina, *Historia de la tipografía colonial para lenguas indígenas,* México, CIESAS, Universidad veracruzana, 2014.

González Obregón, Luis, *Libros y libreros en el siglo XVI,*  México, Secretaría de Gobernación, Archivo General de la Nación, 2002.

Henestrosa, Cristóbal, *Espinosa: Rescate de una tipografía novohispana,* México, Designio, 2005.

Hurka Céline y Békés, Nóra, *Reviving type,* Netherlands, Acute publishing, 2019.

Iguíniz, Juan, *La imprenta en la Nueva España,* México, Porrúa, 1938.

Lafaye, Jacques, *Albores de la imprenta: el libro en España y Portugal y sus posesiones de ultramar (siglos XV-XVI),* México, Fondo de Cultura Económica, 2002.

Martínez de Sousa, José, *Pequeña historia del libro,*  España, Editorial Trea, 1999.

Martínez, Enrico, *Repertorio de los tiempos y historia natural desta Nueva España,* México, en la imprenta del mismo autor, 1606.

Marsá, María, *La imprenta en los Siglos de Oro: 1520-1700,* Madrid, Laberinto, 2001.

Maza, Francisco de la, *Enrico Martínez, cosmógrafo e impresor de Nueva España,* México, UNAM, Instituto de Investigaciones Bibliográficas, 1991.

Maza, Francisco de la, Yhmoff, Jesús, Valtón, Emilio y Pascoe, Juan, *Los impresos universitarios novohispanos del siglo XVI: facsímiles de 44 hojas impresas del Ramo Universidad del Archivo General de la Nacion, hechas en Mexico entre 1584 y 1600 por Pedro Ocharte, Pedro Balli, Melchor Ocharte, Cornelio Adrián César y Enrico Martínez,* México, UNAM, Biblioteca Nacional de México, Instituto de Investigaciones Bibliográficas, 1993.

Medina, José Toribio, *La imprenta en México, tomo uno,*  UNAM, 1989.

Millares Carló, Agustín y Calvo, Julián, *Juan Pablos, primer impresor que a esta tierra vino,* México, Porrúa, 1953.

Nieto Ruiz, Carolina, *Capitulares eróticas en el primer libro de medicina de América,*  https://journals.openedition.org/nuevomundo/61543

Olaguibel, Manuel de, *Impresiones célebres y libros raros,*  México, UNAM, 1991.

Pascoe, Juan, *La obra de Enrico Martínez,* Michoacán, Martín Pescador, 1996.

Pascoe, Juan y Stols, Alexandre, *Cornelio Adrián César: impresor en la Nueva España, México,* Martín Pescador, 1992.

Pascoe, Juan, *Bibliografía de fray Sebastián de Santander y Torres: con comentarios y noticias acerca de libros, impresores y talleres en México, Puebla y Oaxaca, 1539-1840, de la producción de letras fundidas en la Nueva España, especialmente aquellas talladas por Enrico Martínez en 1599— que aparecieron por última ocasión en el impreso oaxaqueño de 1720 y acerca de la introducción de la imprenta a la ciudad de Antequera, valle de Oaxaca alrededor del año de 1685*, Michoacán, Martín Pescador, 1999.

Pérez Salazar, Francisco, *Dos familias de impresores mexicanos del siglo XVI,* México, 1925.

Pompa y Pompa, Antonio, *450 años de la imprenta tipográfica en México,* México, Asociación Nacional de Libreros, 1988.

Reyes Gómez, Fermín de los, *El libro en España y América, legislación y censura (siglos XV-XVIII) tomo uno,* Madrid, Arco, 2000.

Stols, Alexandre, *Antonio de Espinosa: el segundo impresor mexicano,* México, UNAM, 1998.

Shaw, Paul, *Revival Type,* United Kingdom, Thames & Hudson, 2017.

Valtón, Emilio, *Impresos mexicanos del siglo XVI (incunables americanos),* México, UNAM, 1935.

Yhmoff Cabrera, Jesús, *Los impresos mexicanos del siglo XVI en la Biblioteca Nacional de México,* México, UNAM, 1989.